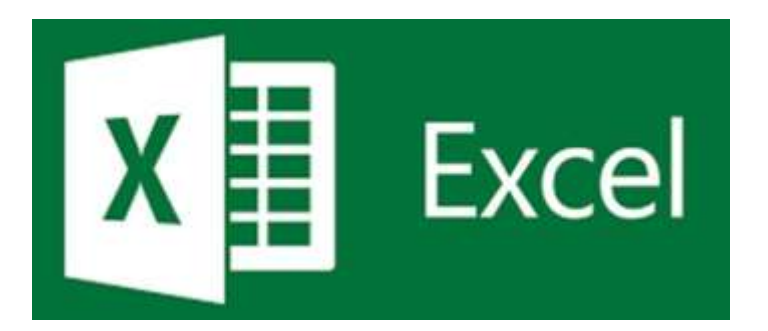

### **MICROSOFT EXCEL 365 Mini Manual**

4/16/2022 7:27 AM

**GuruSoftware**

### **TABLE OF CONTENTS**

#### (Control-click on page number to go to that section)

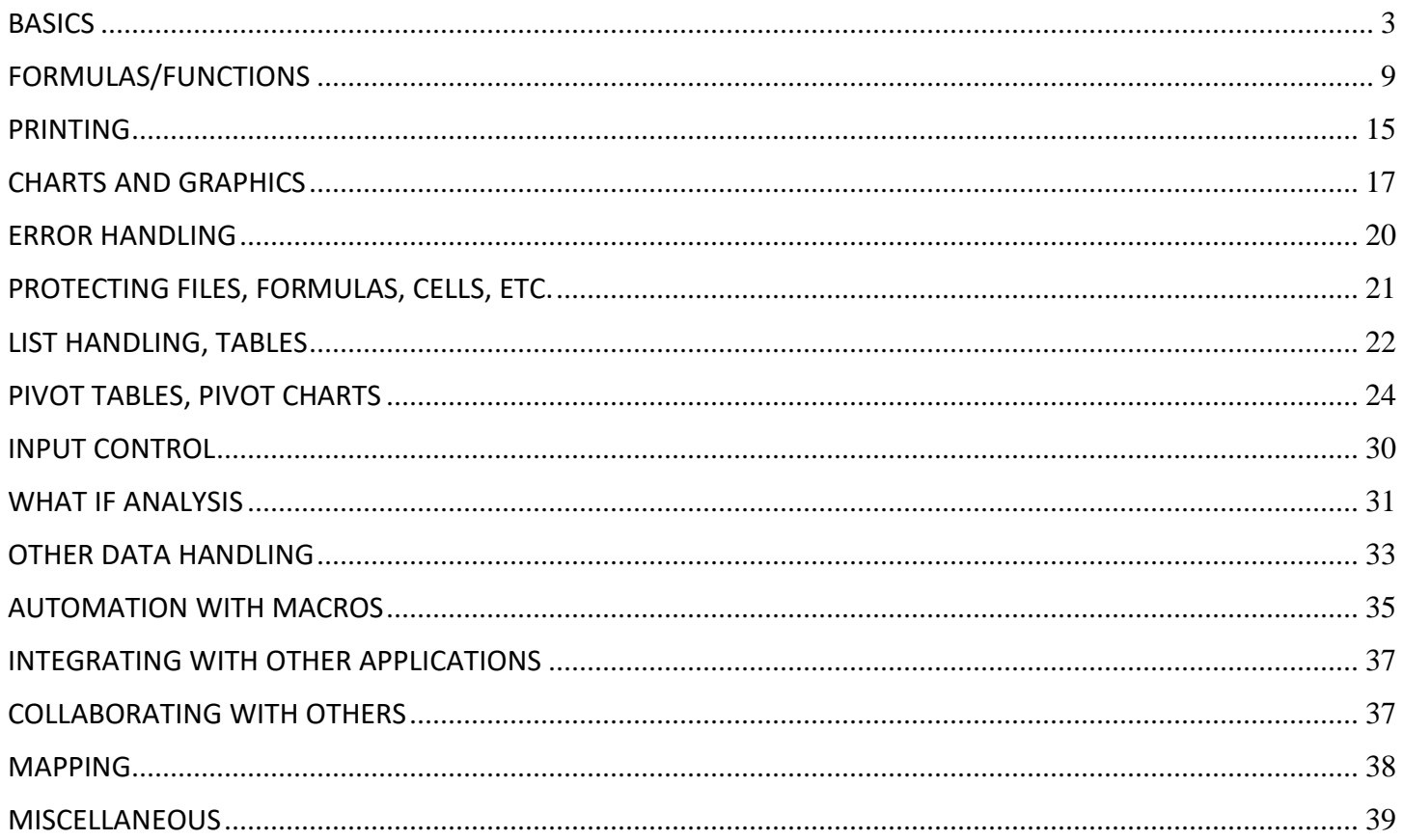

<span id="page-2-0"></span>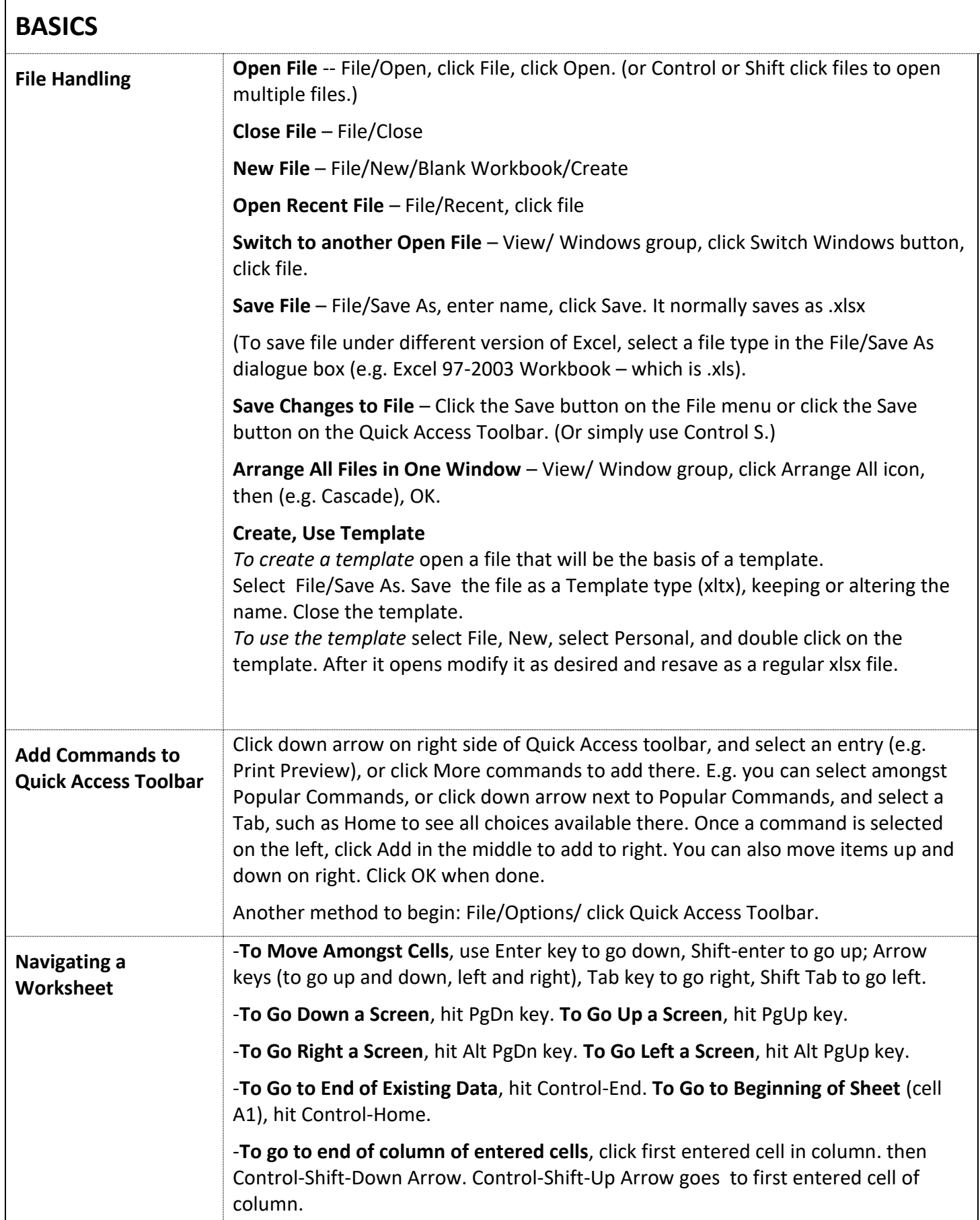

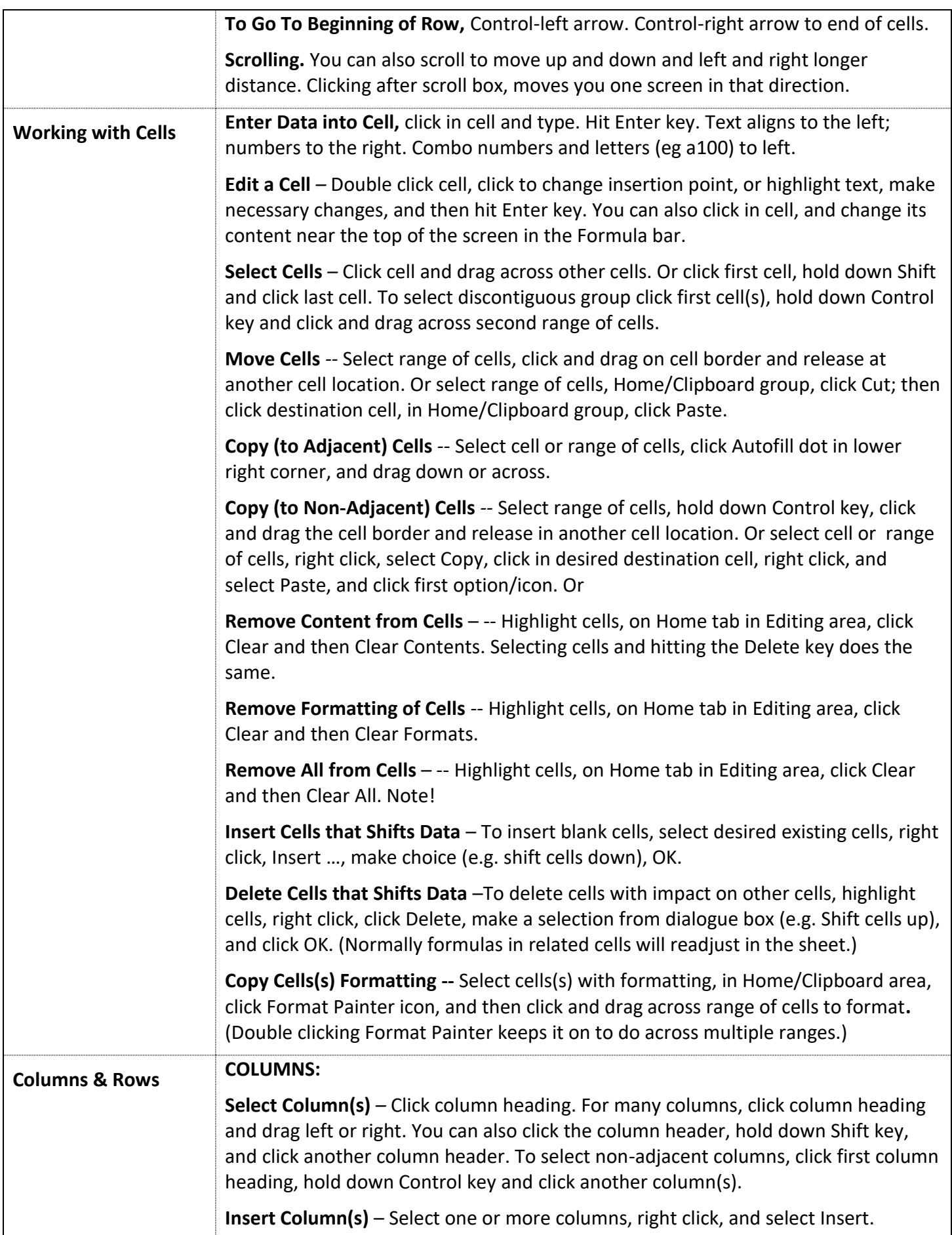

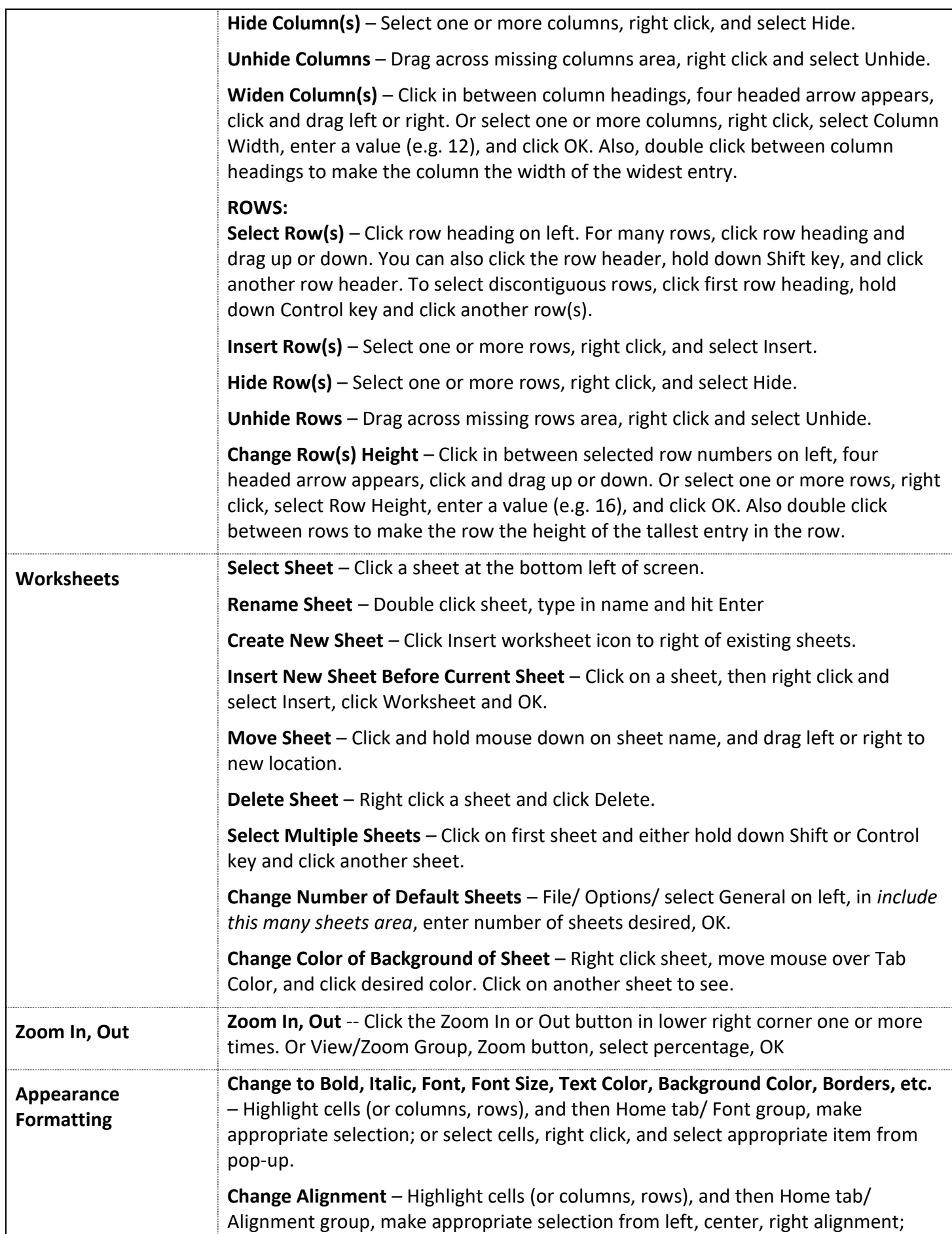

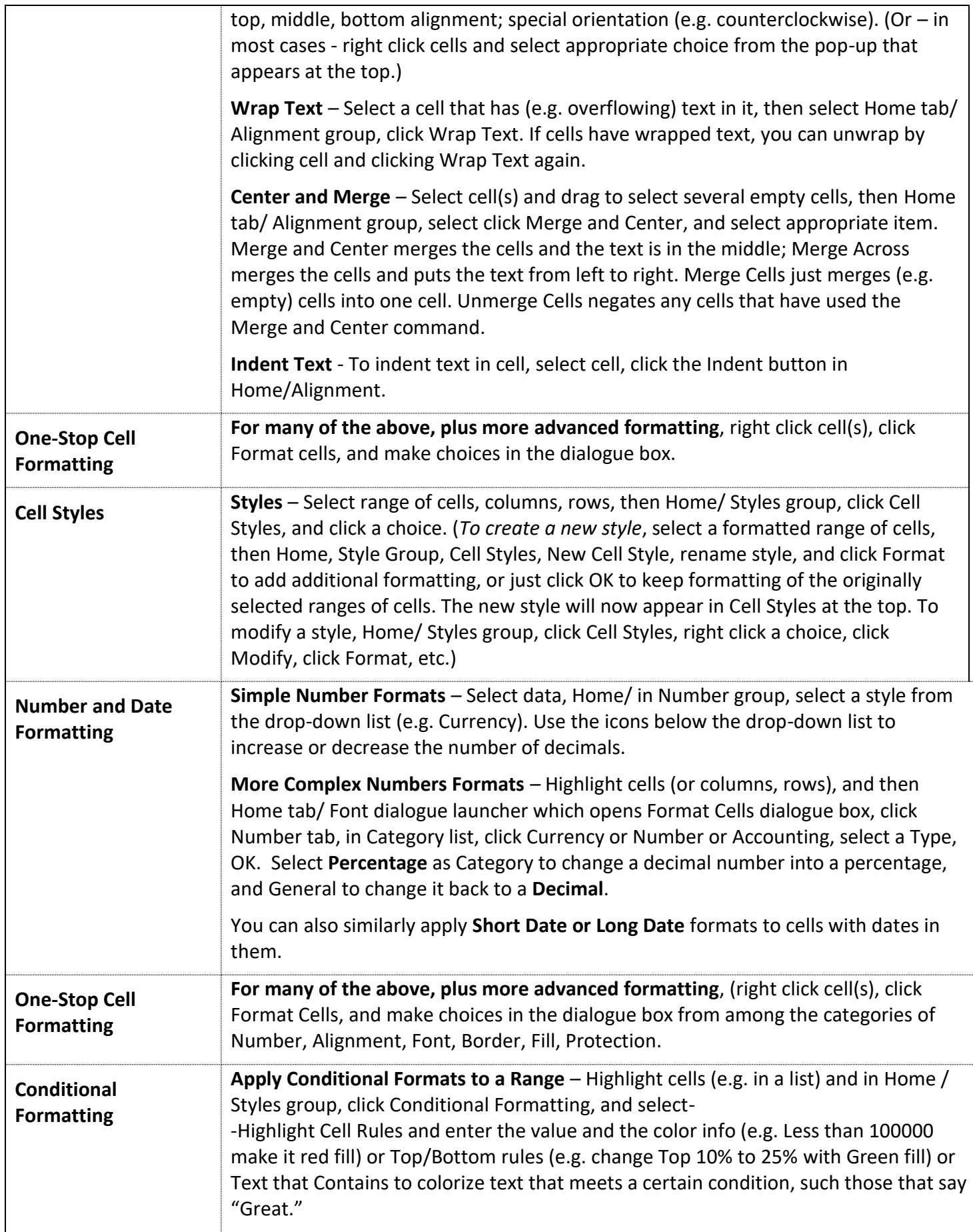

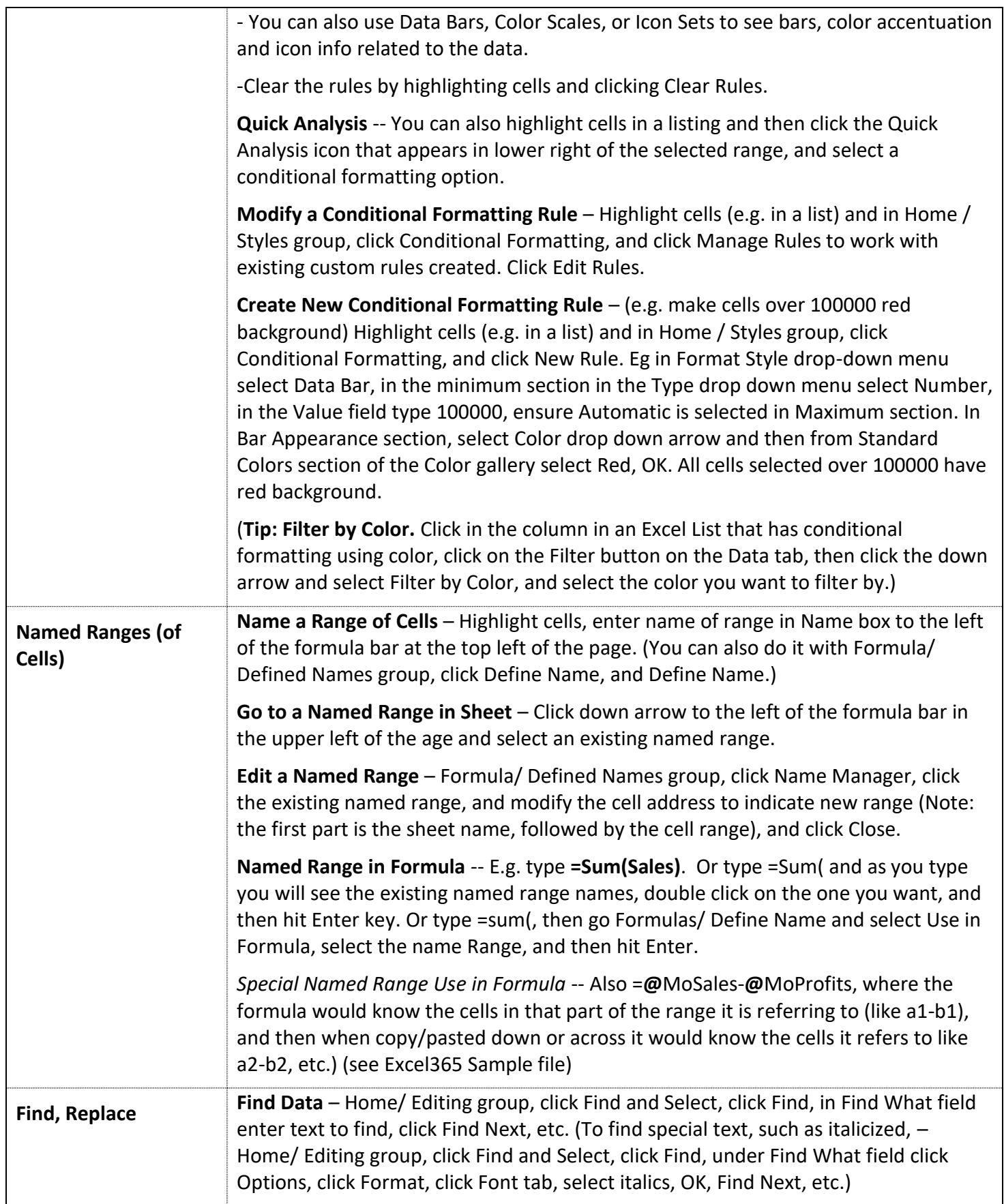

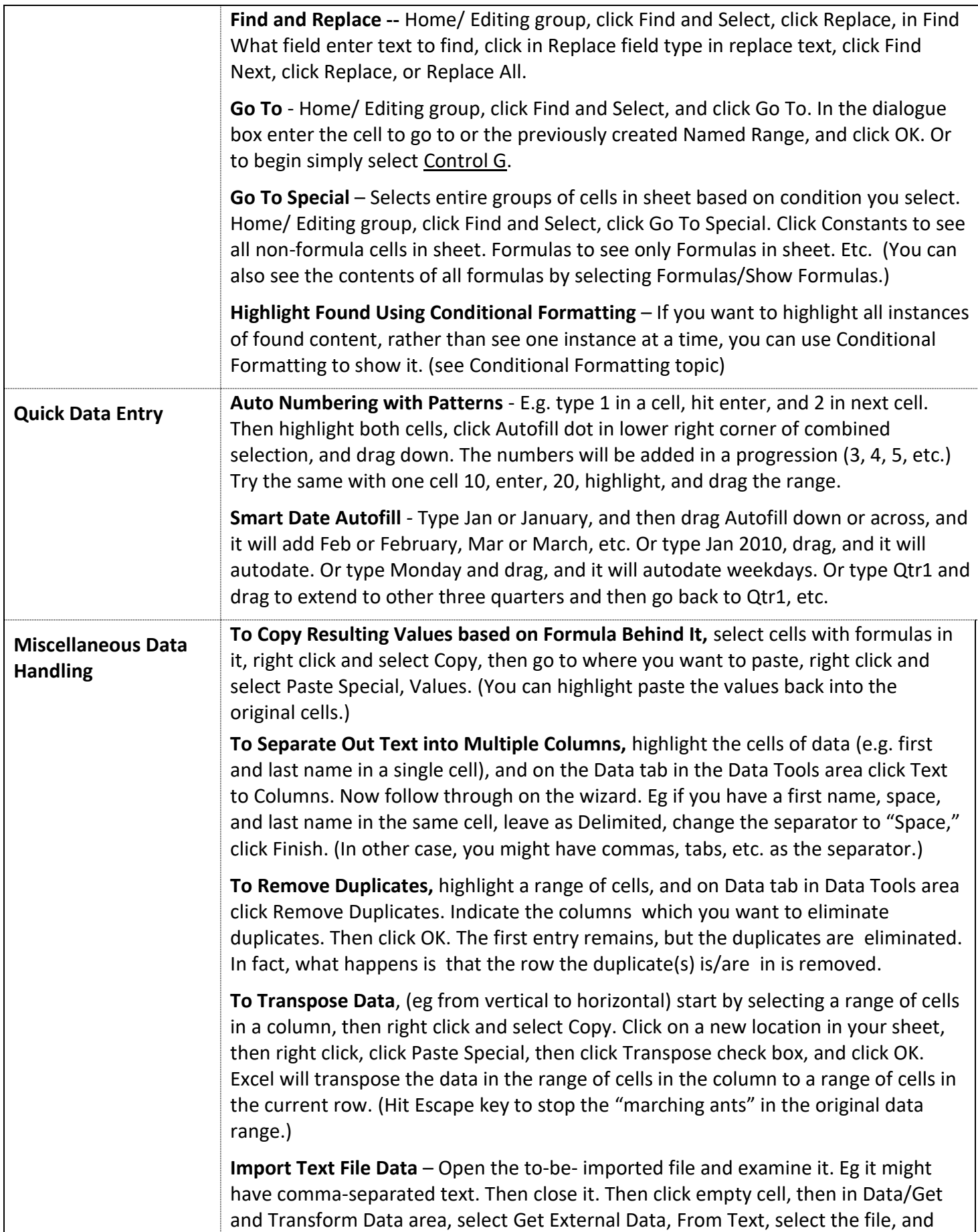

<span id="page-8-0"></span>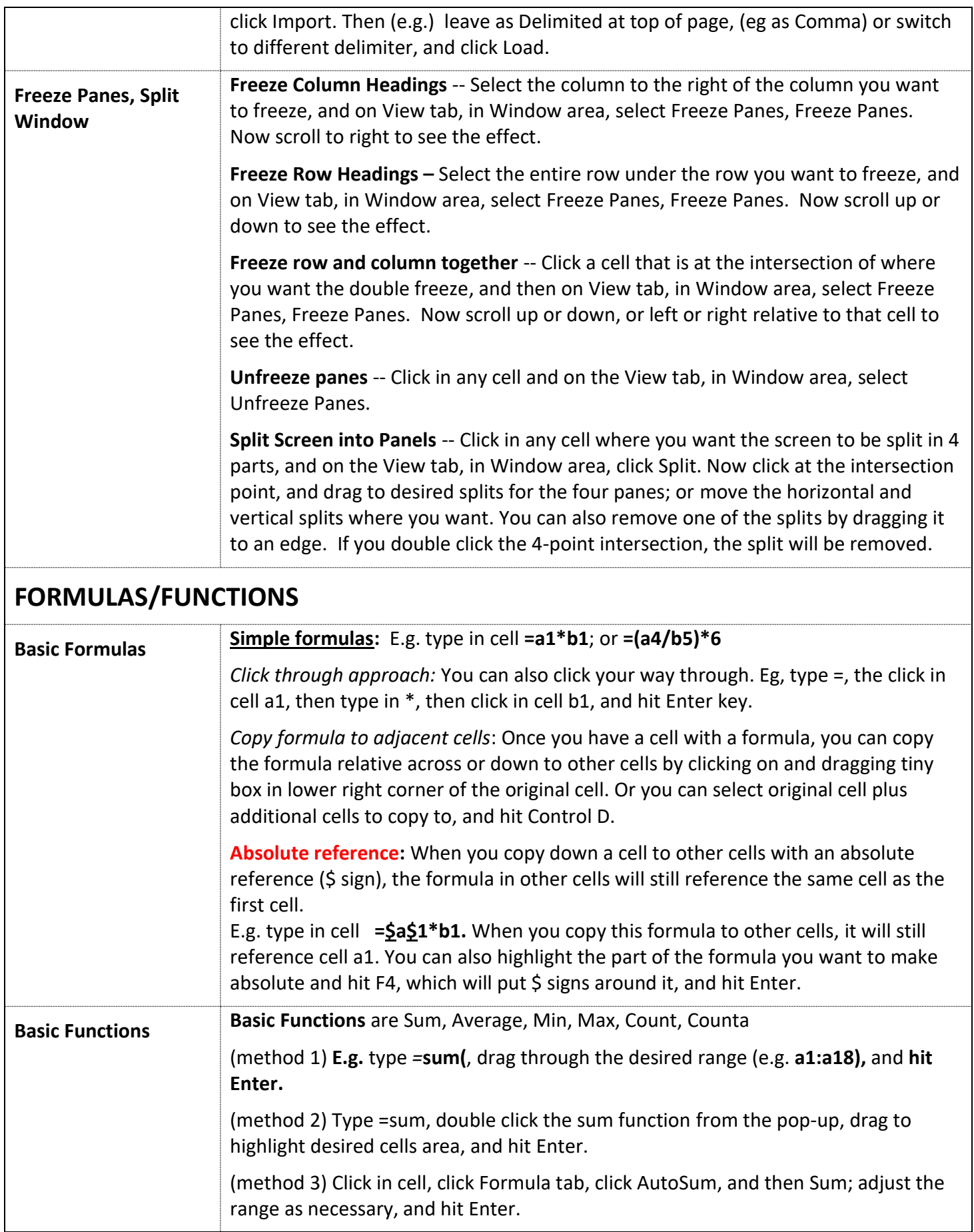

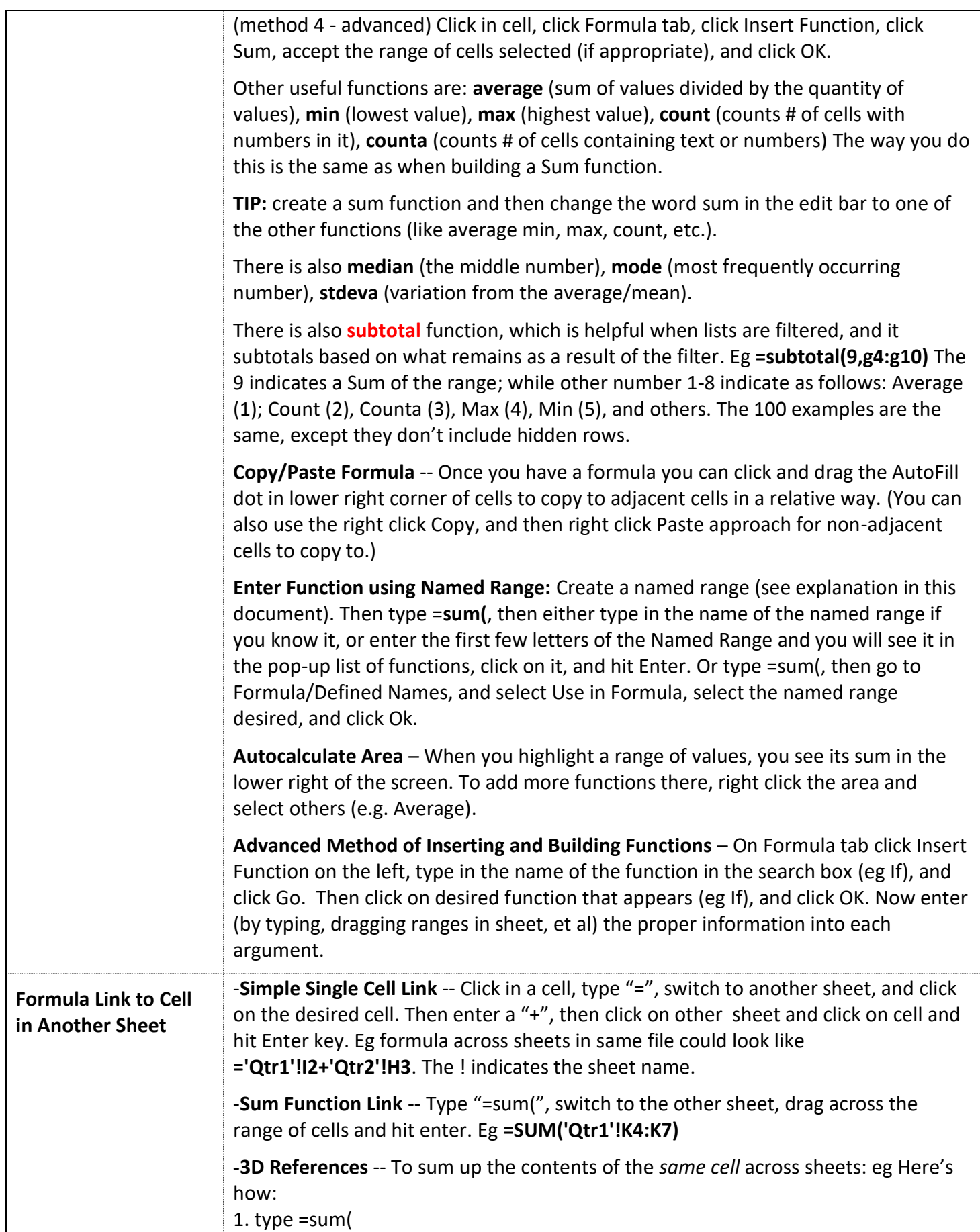

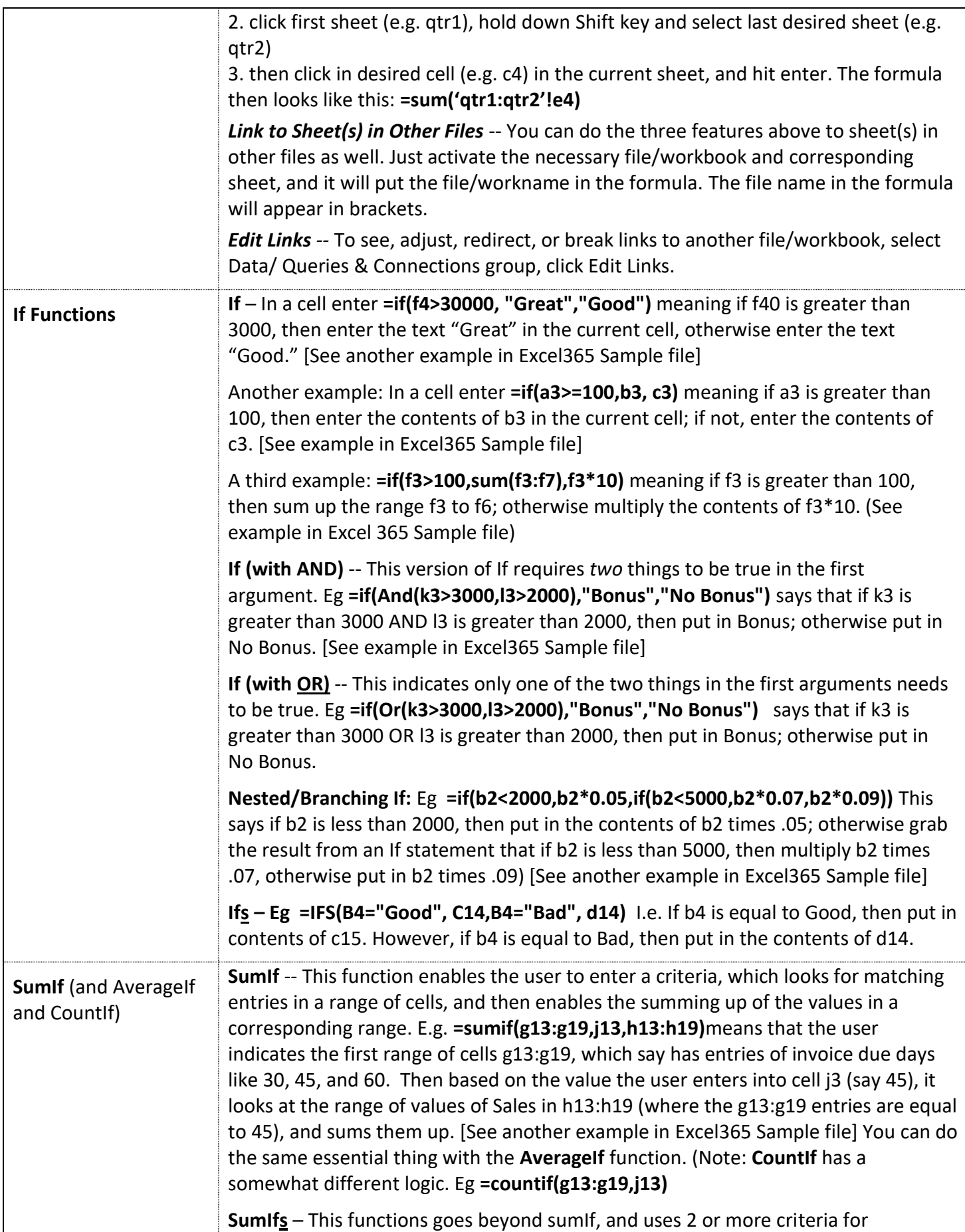

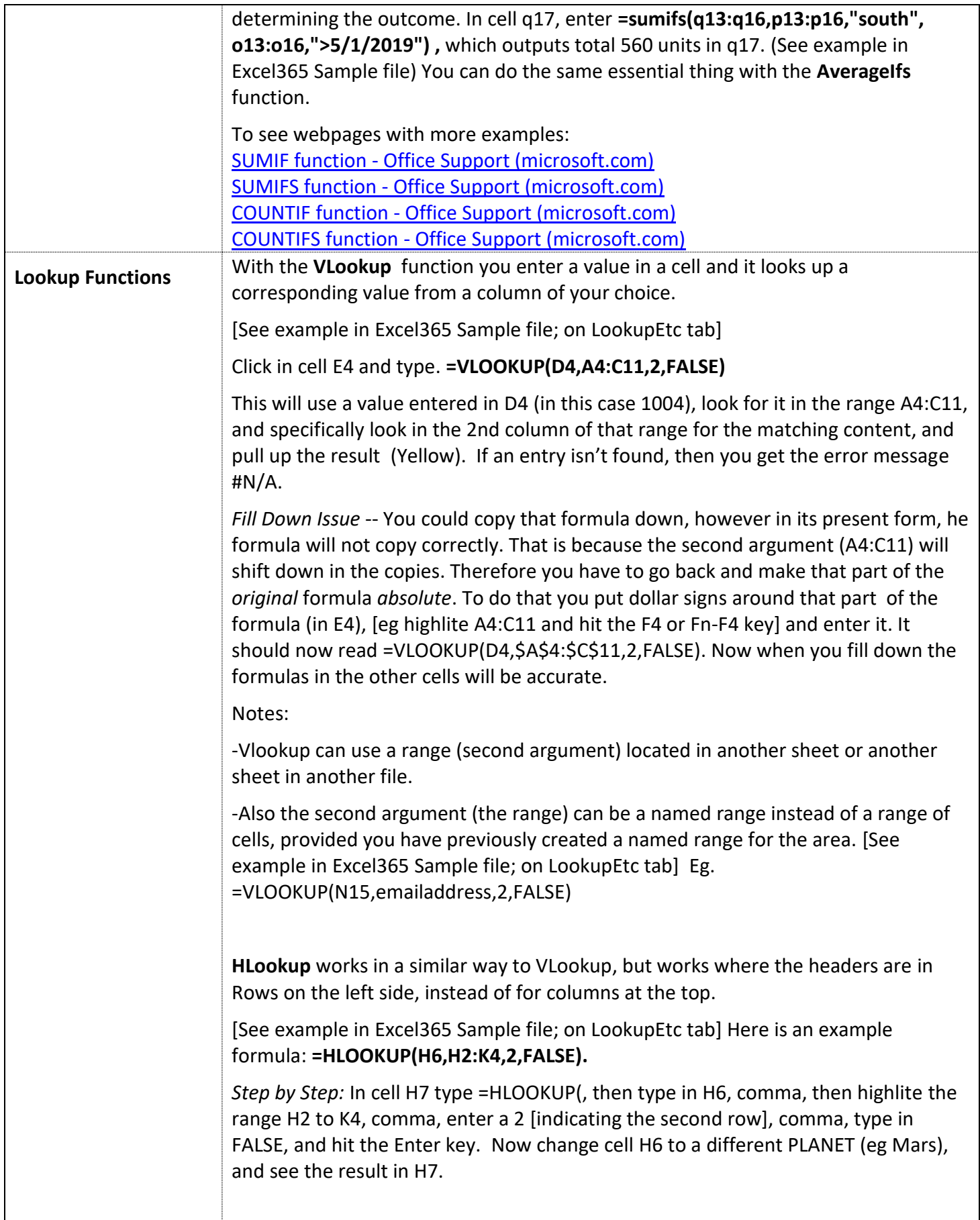

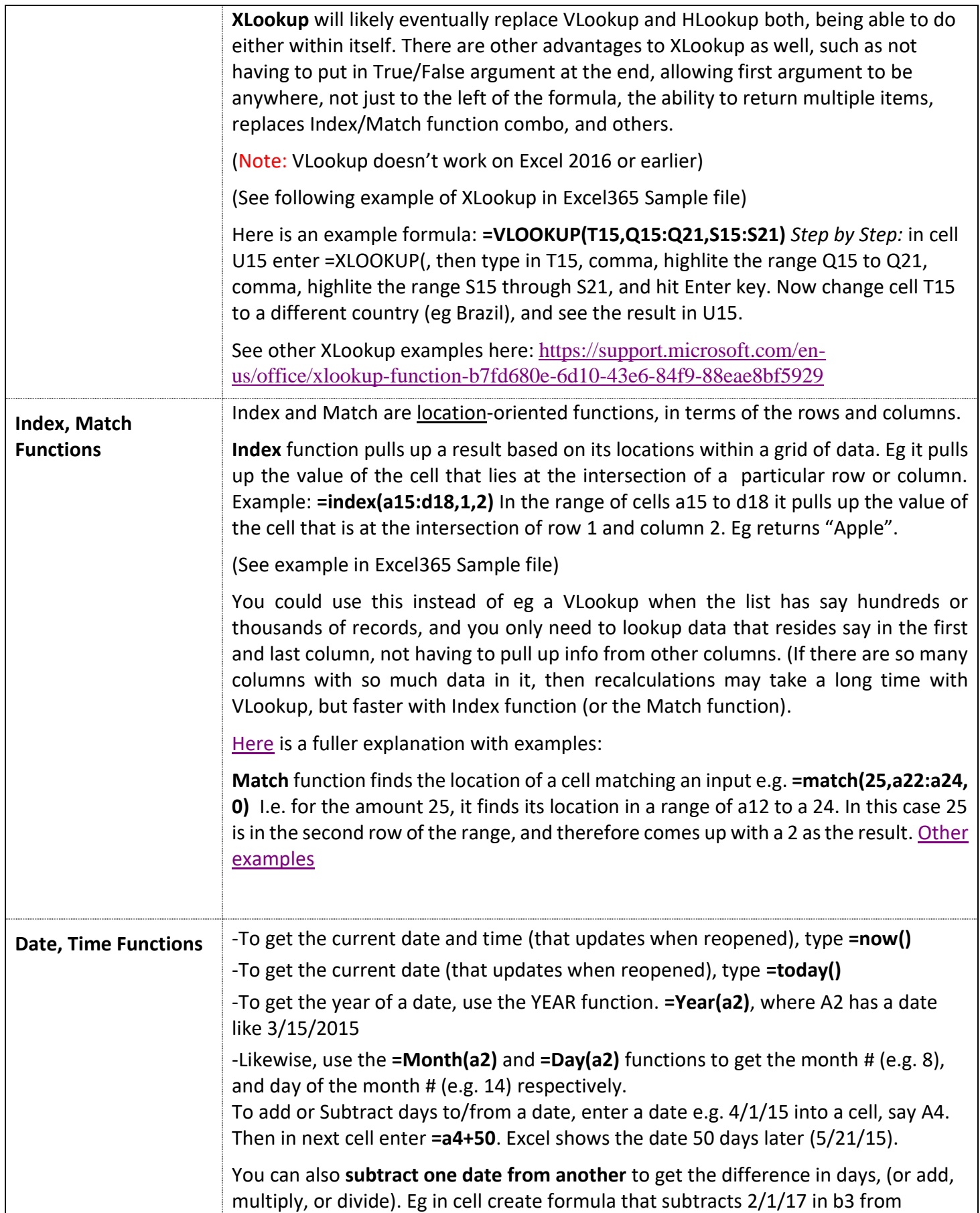

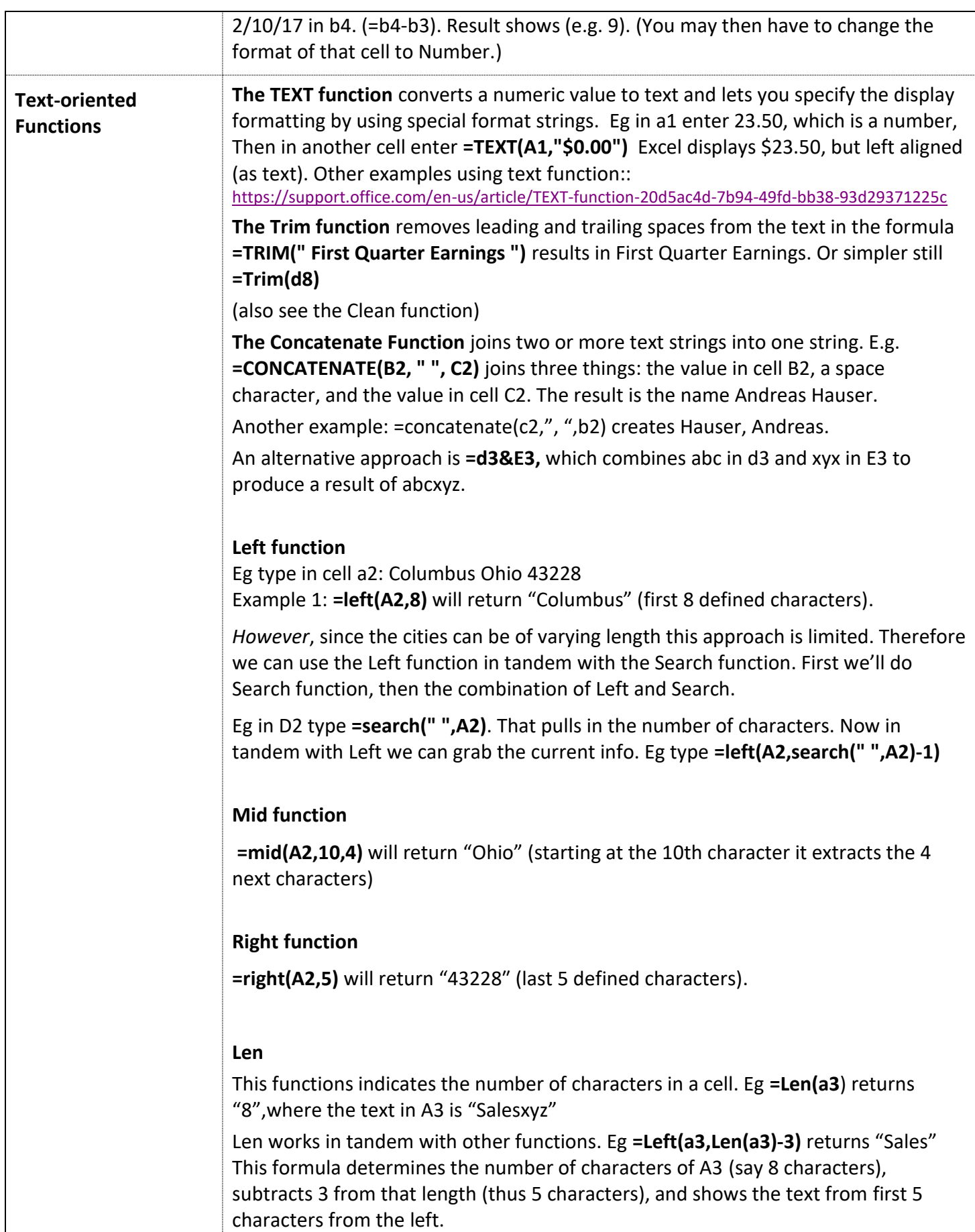

<span id="page-14-0"></span>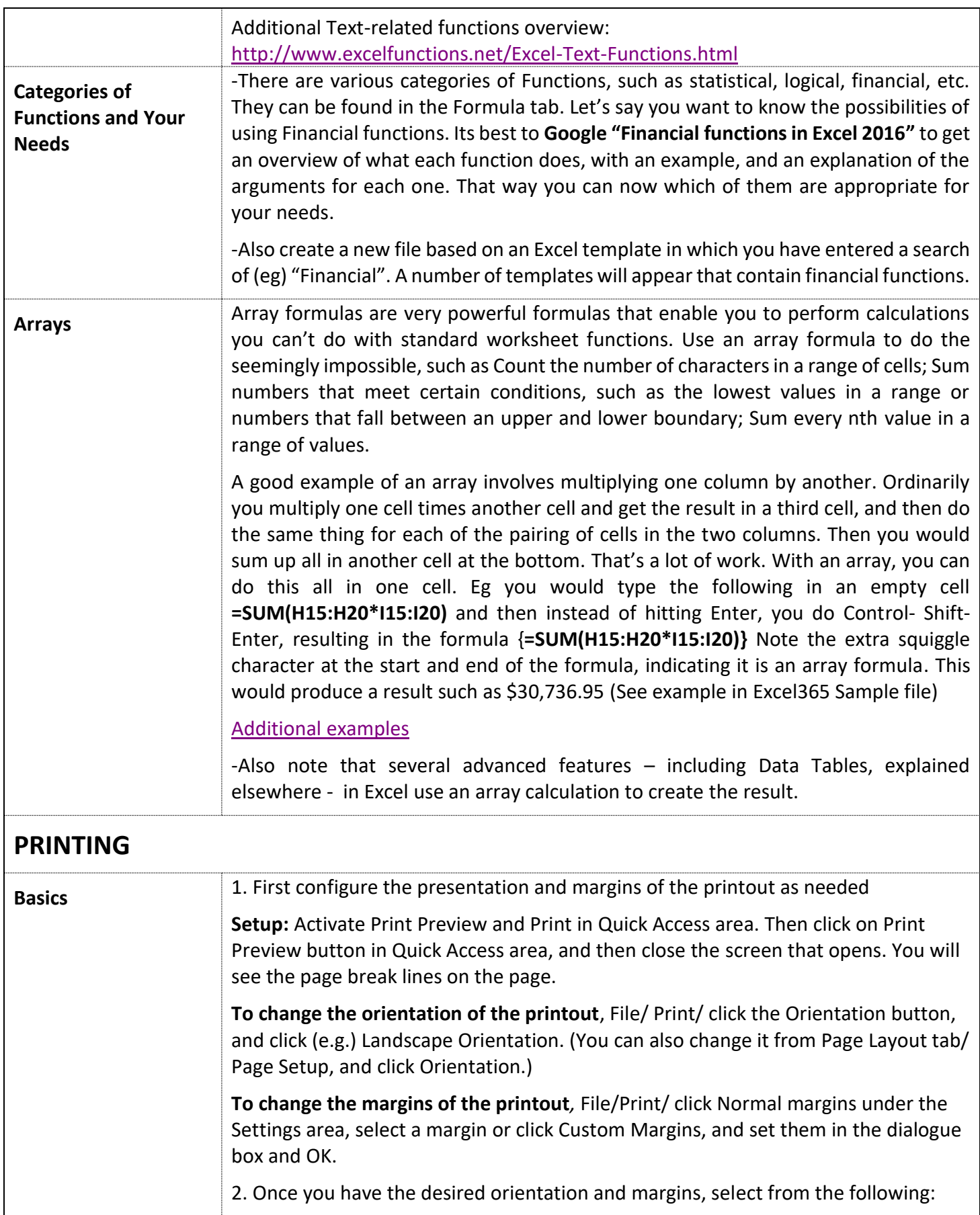

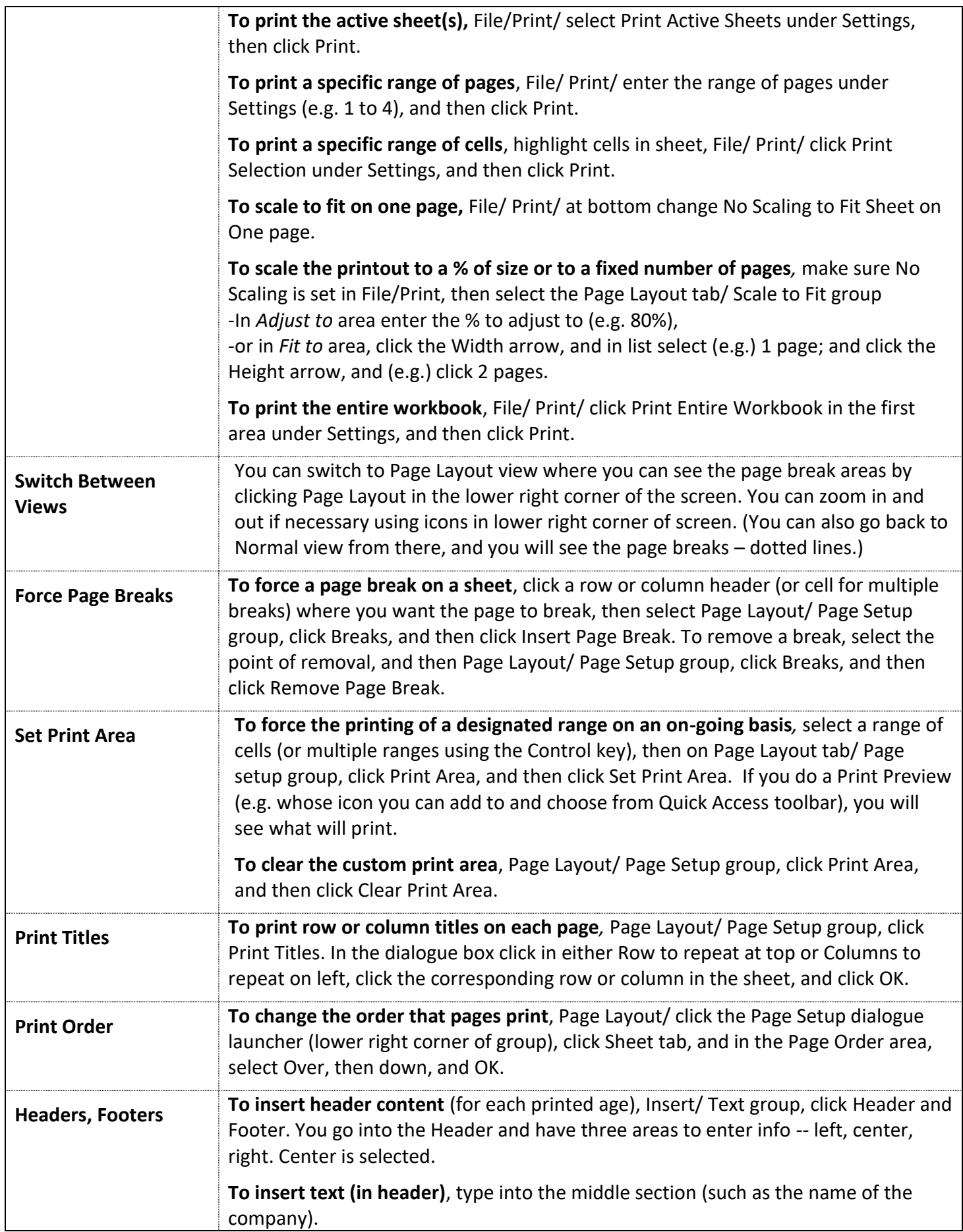

<span id="page-16-0"></span>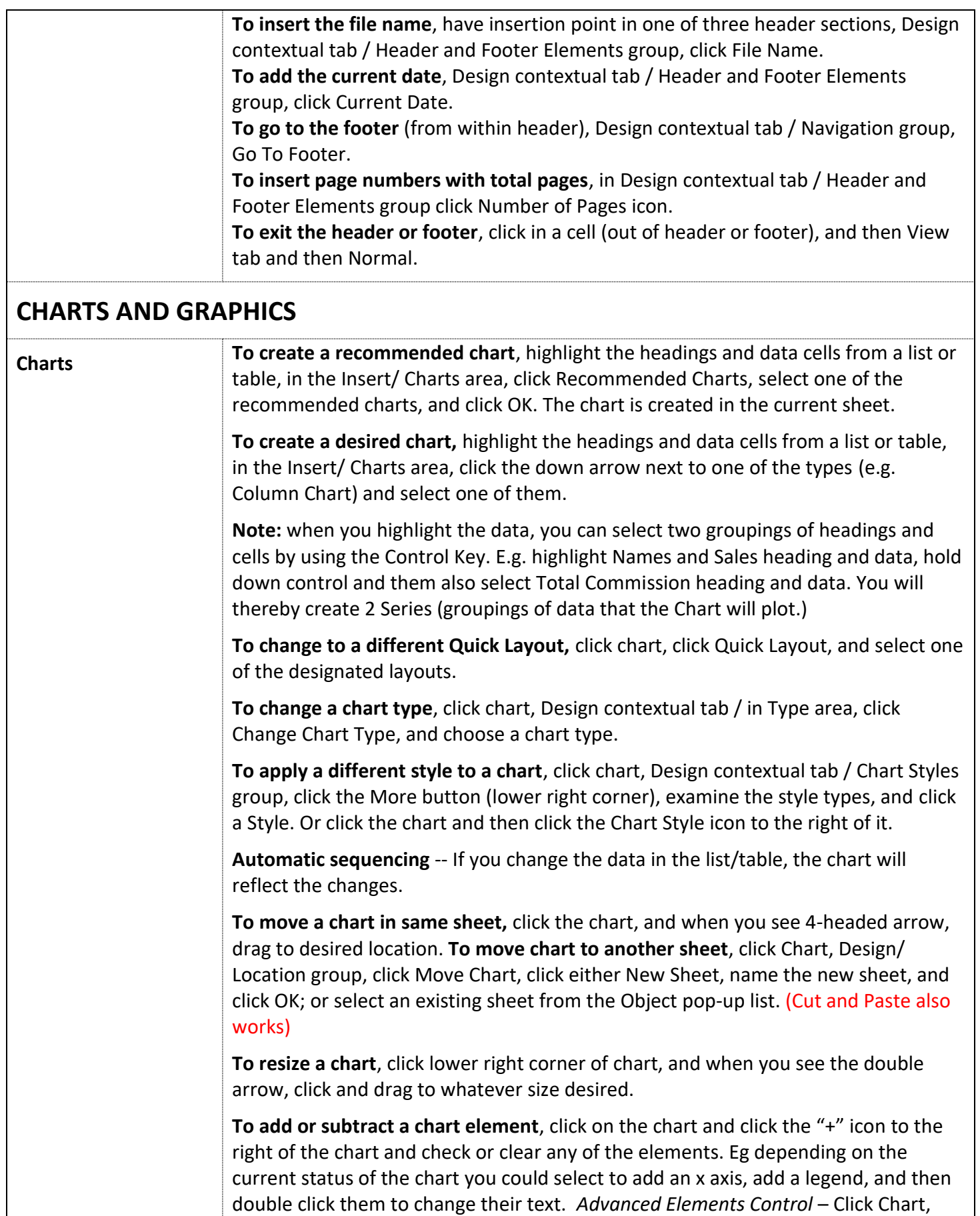

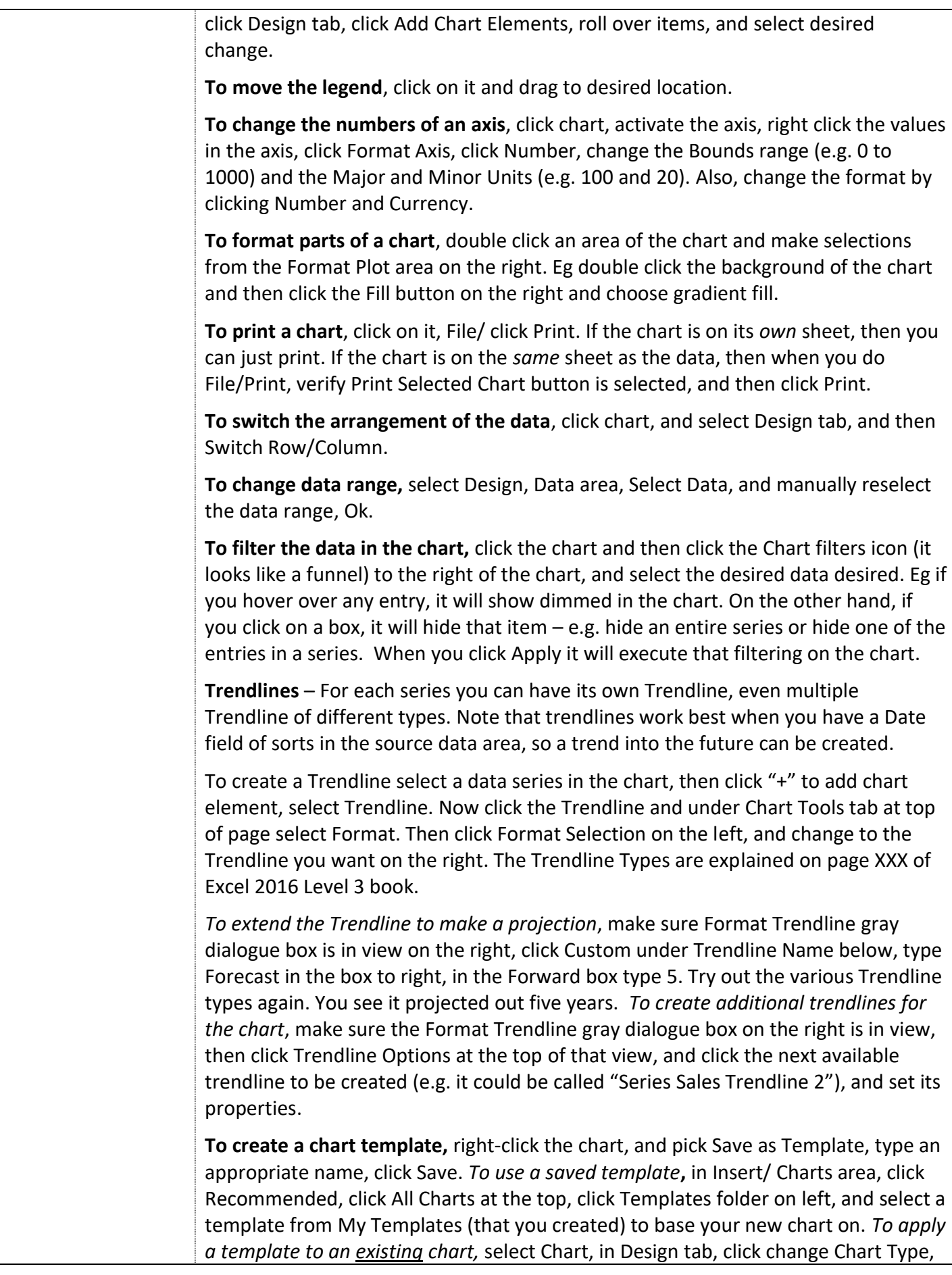

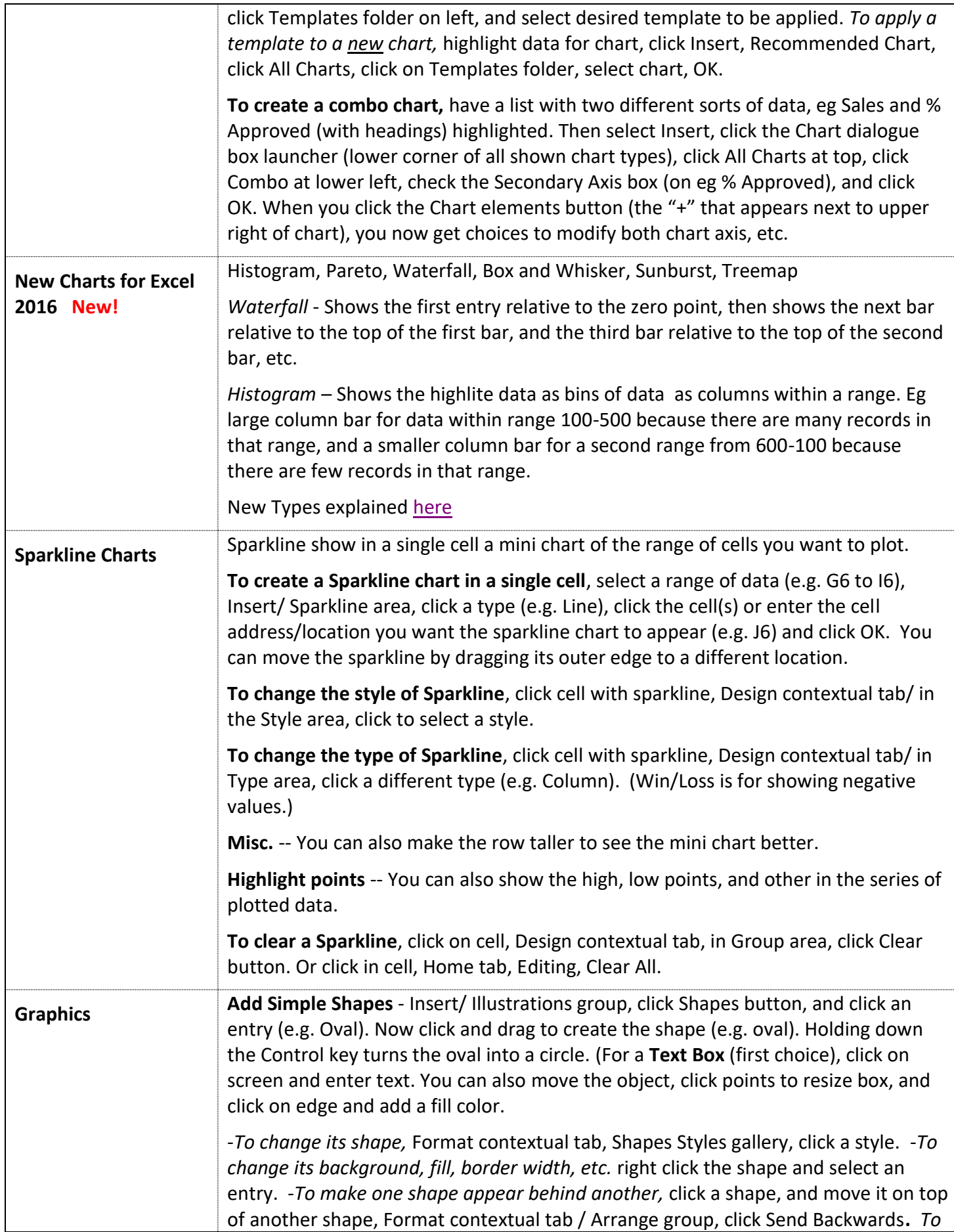

<span id="page-19-0"></span>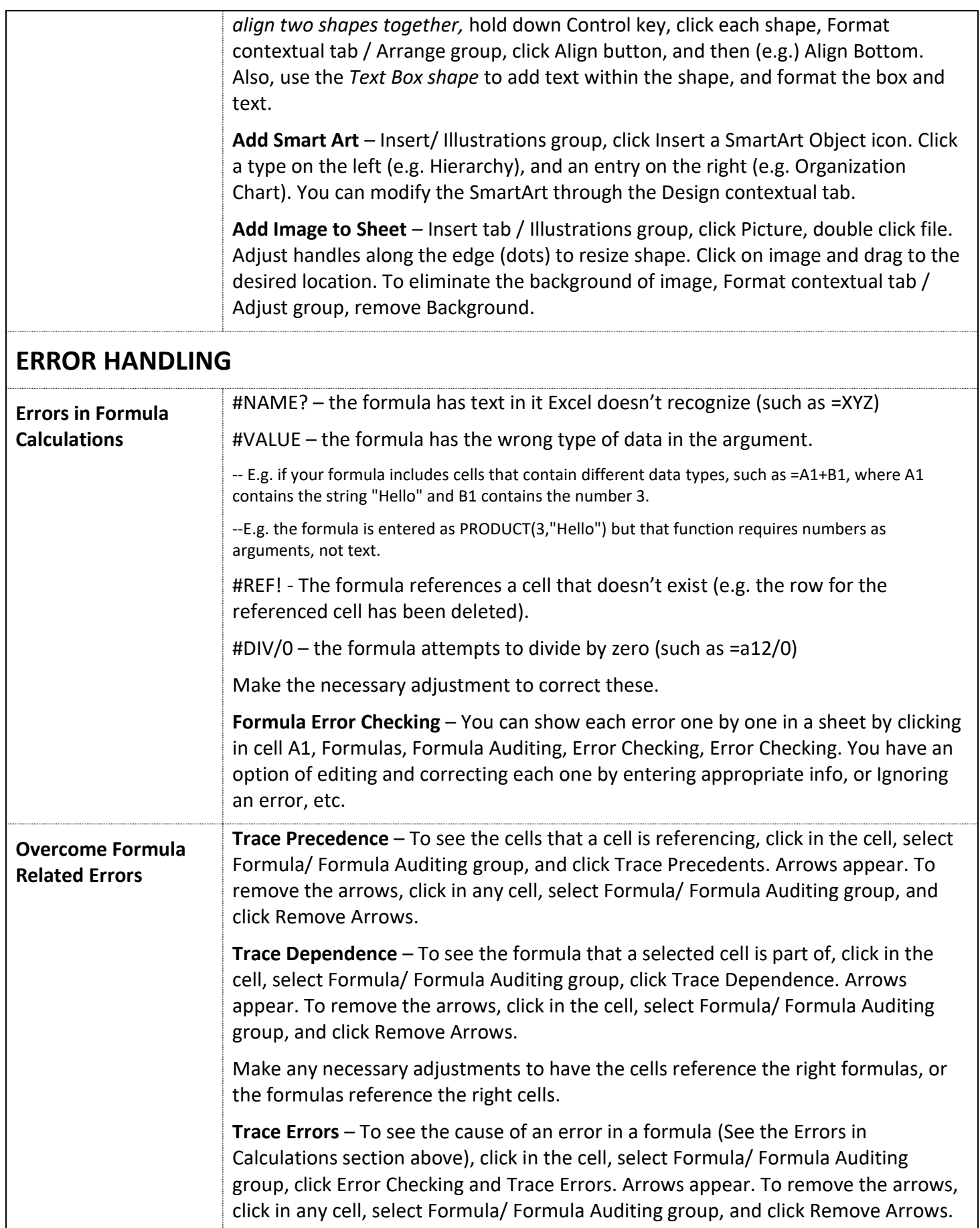

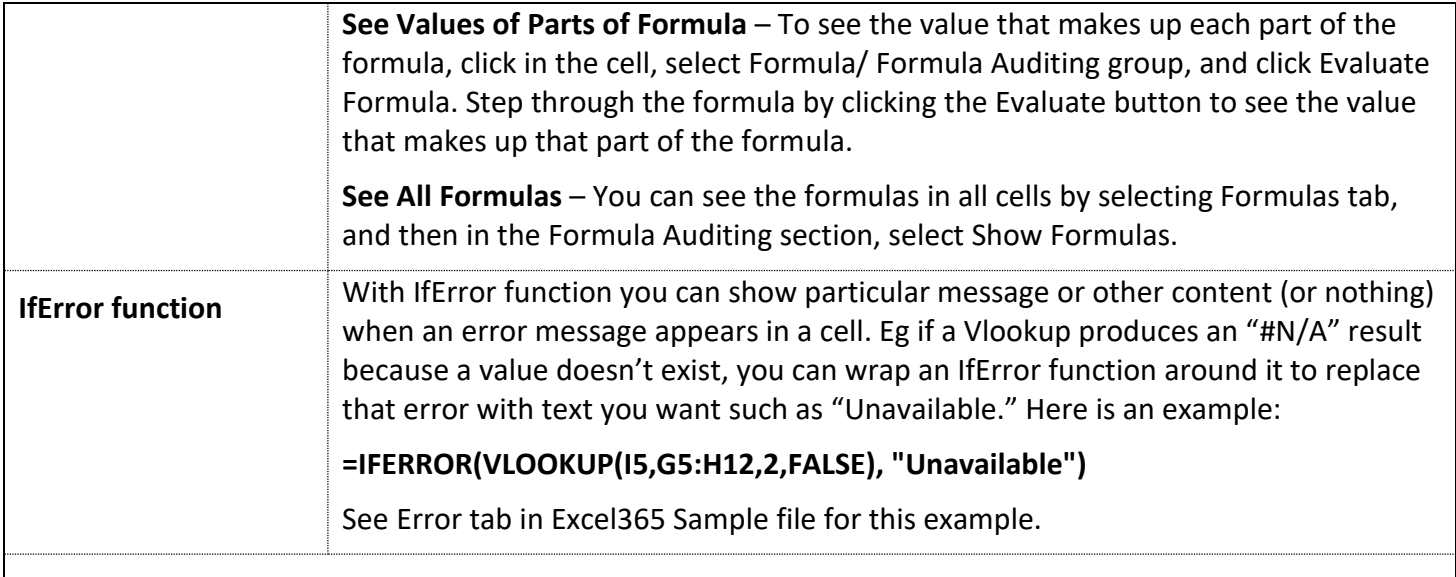

## <span id="page-20-0"></span>**PROTECTING FILES, FORMULAS, CELLS, ETC.**

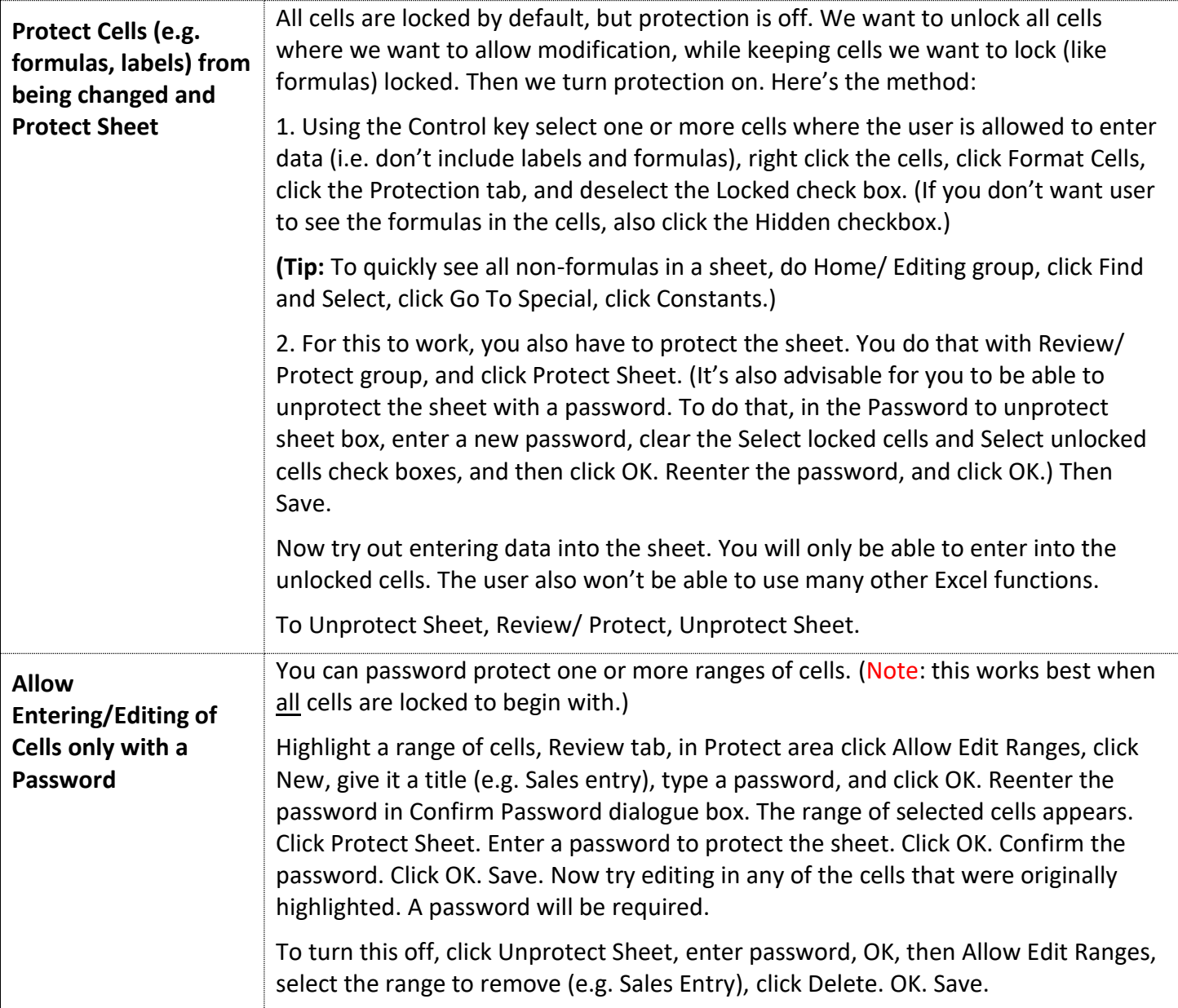

<span id="page-21-0"></span>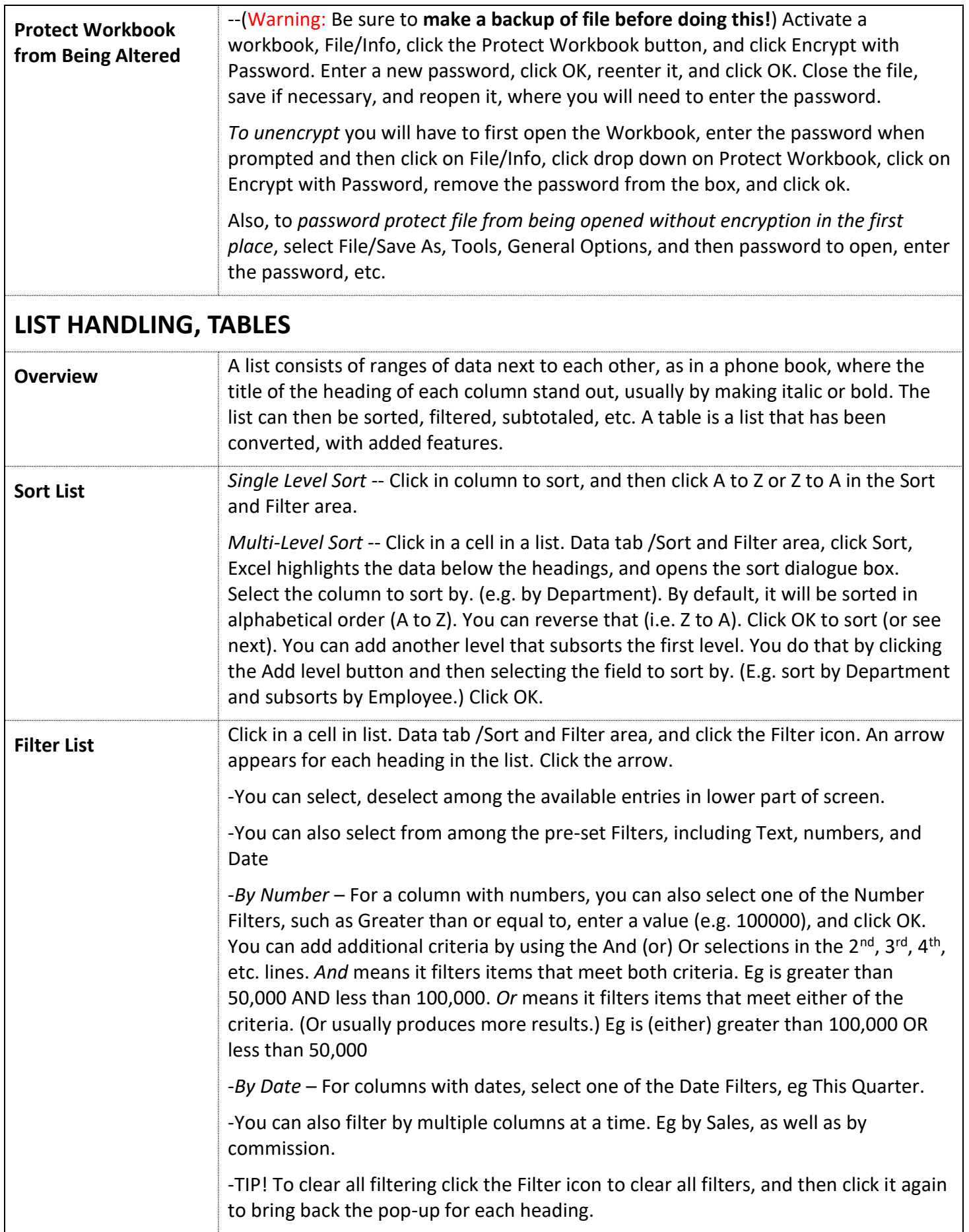

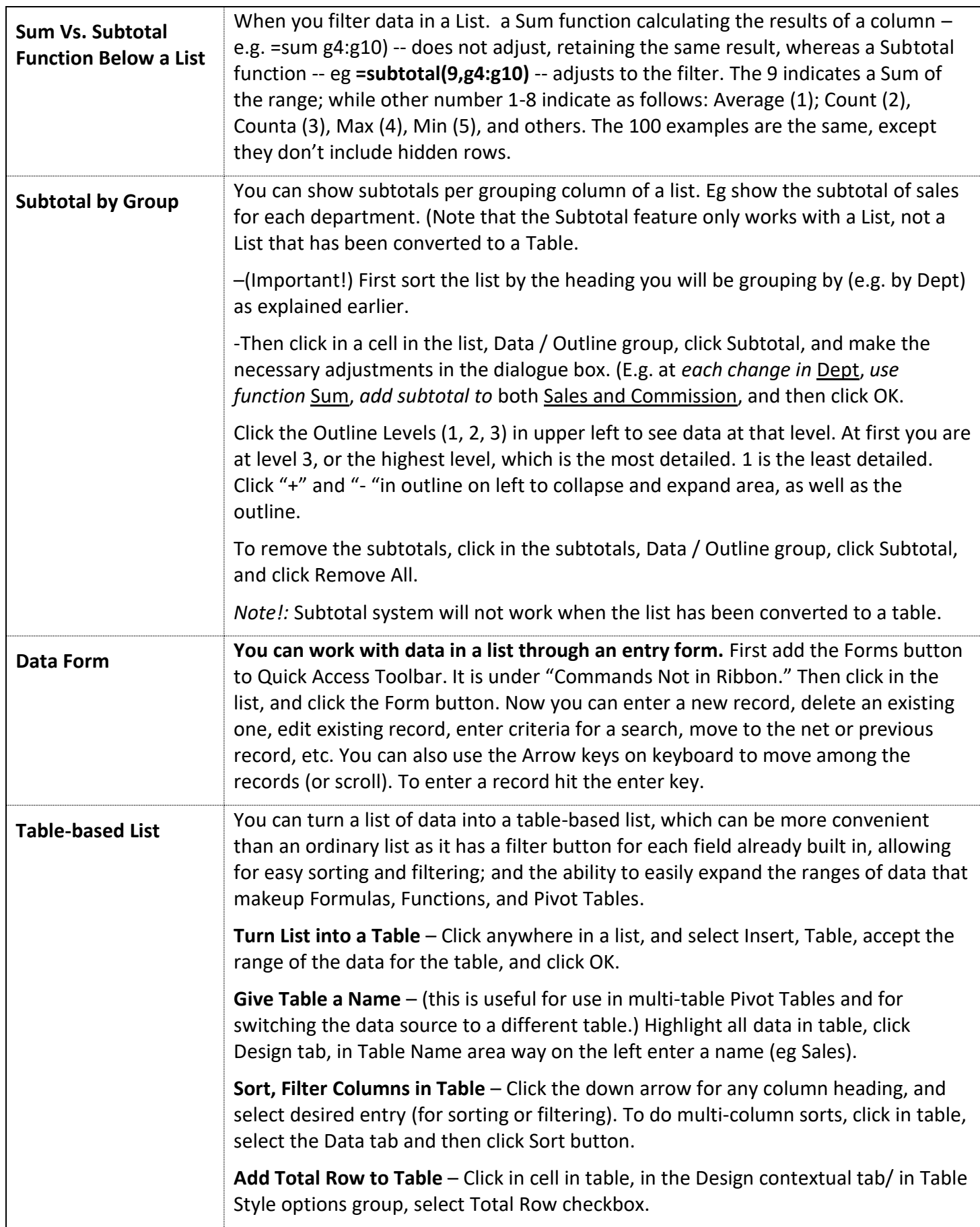

<span id="page-23-0"></span>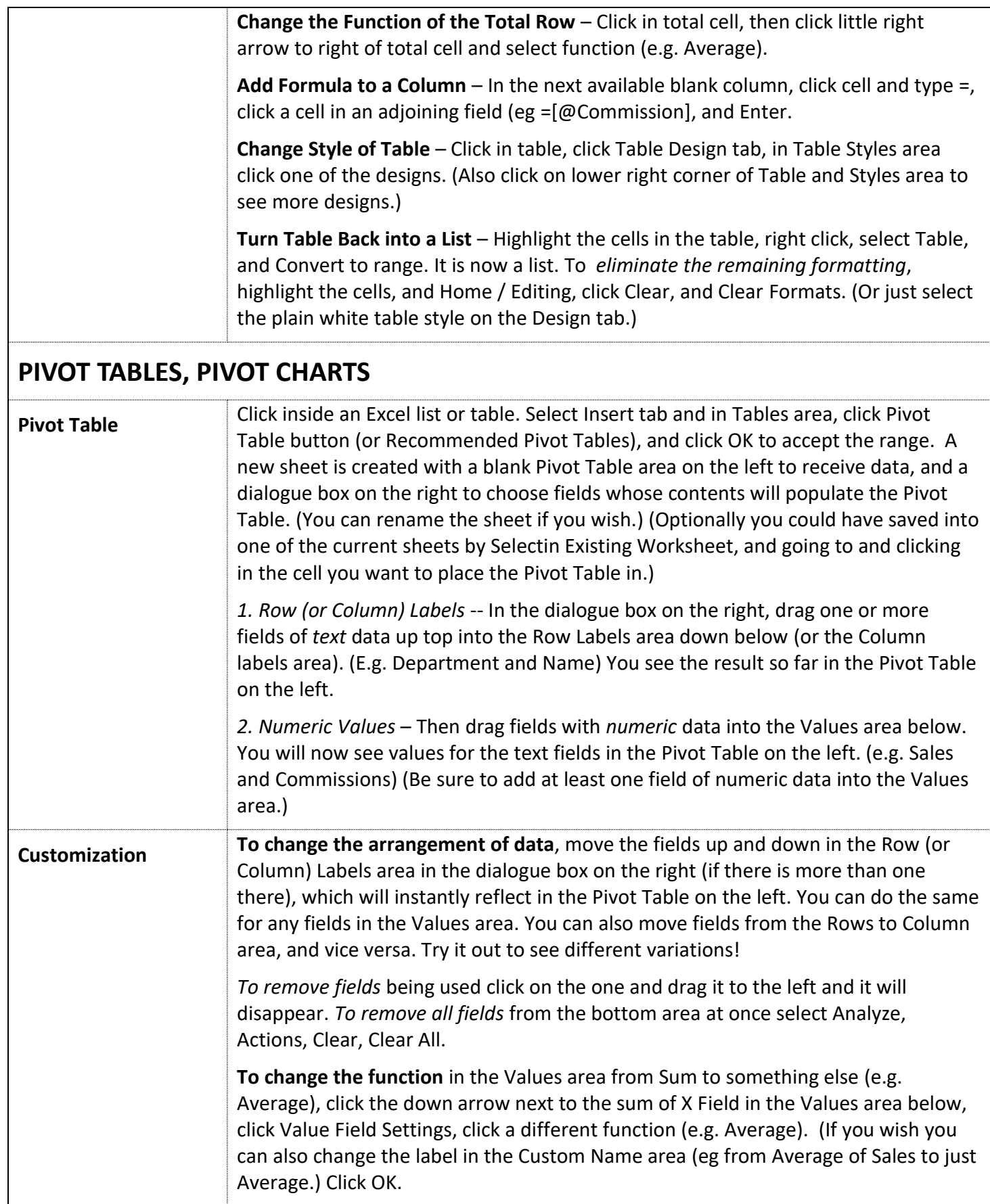

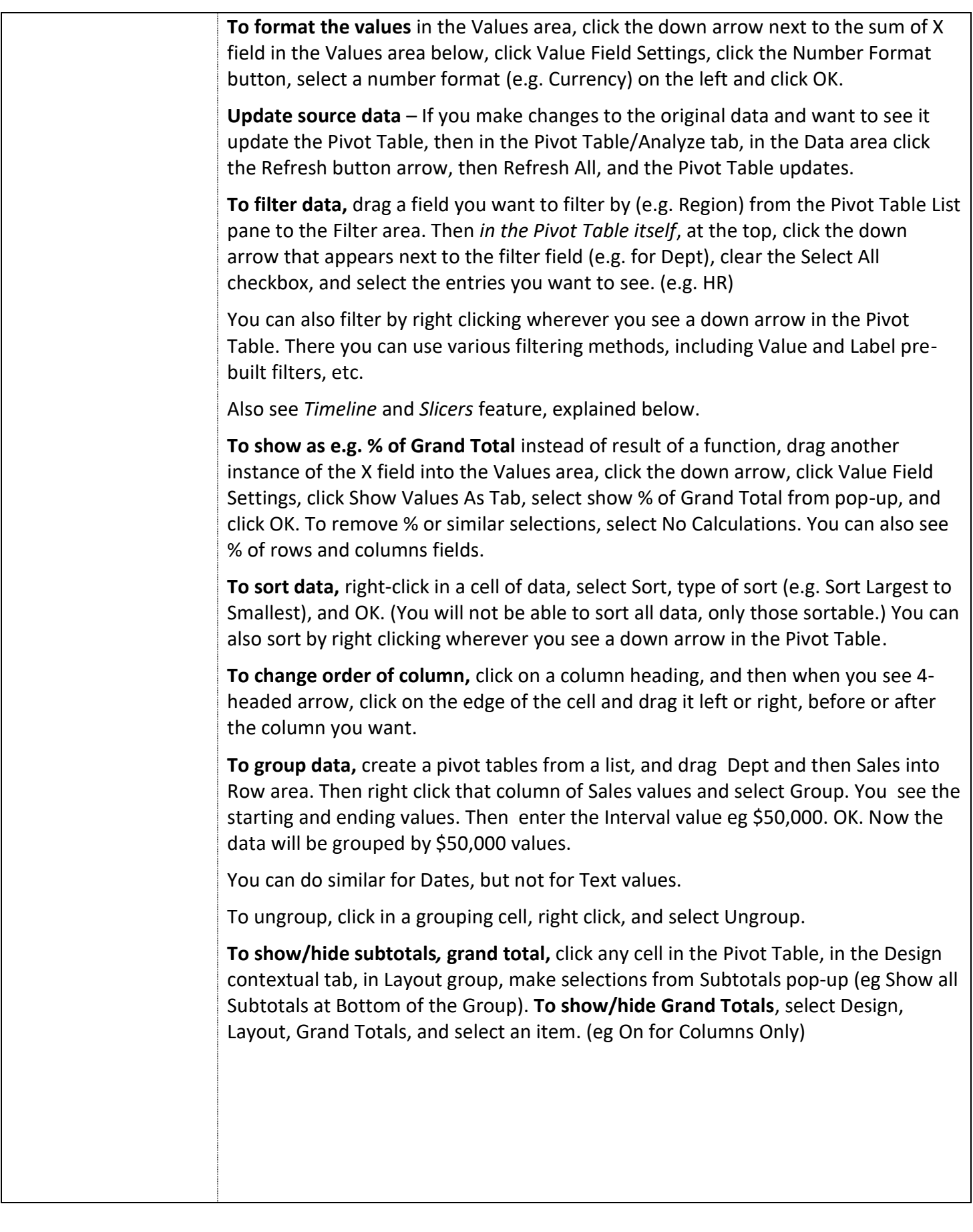

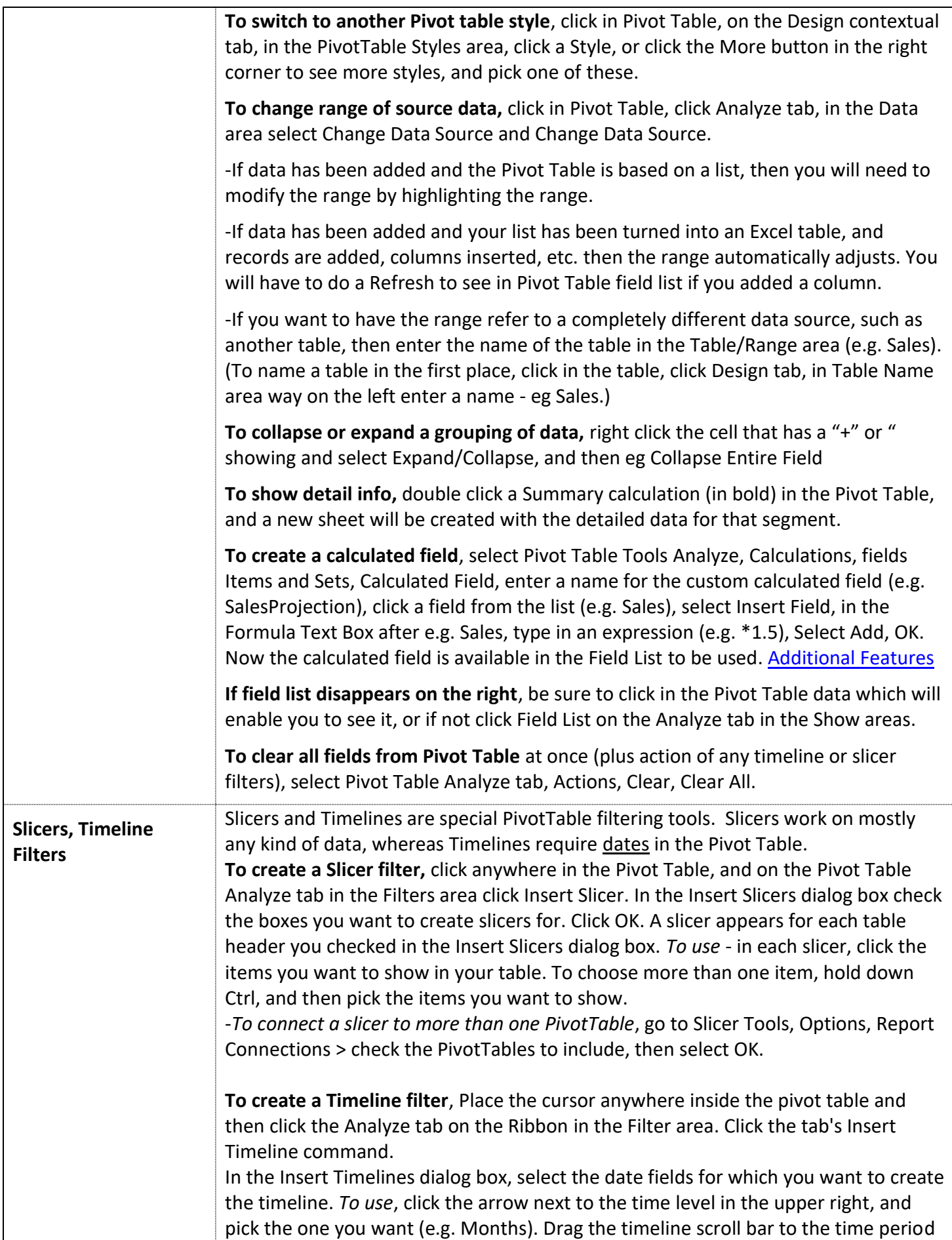

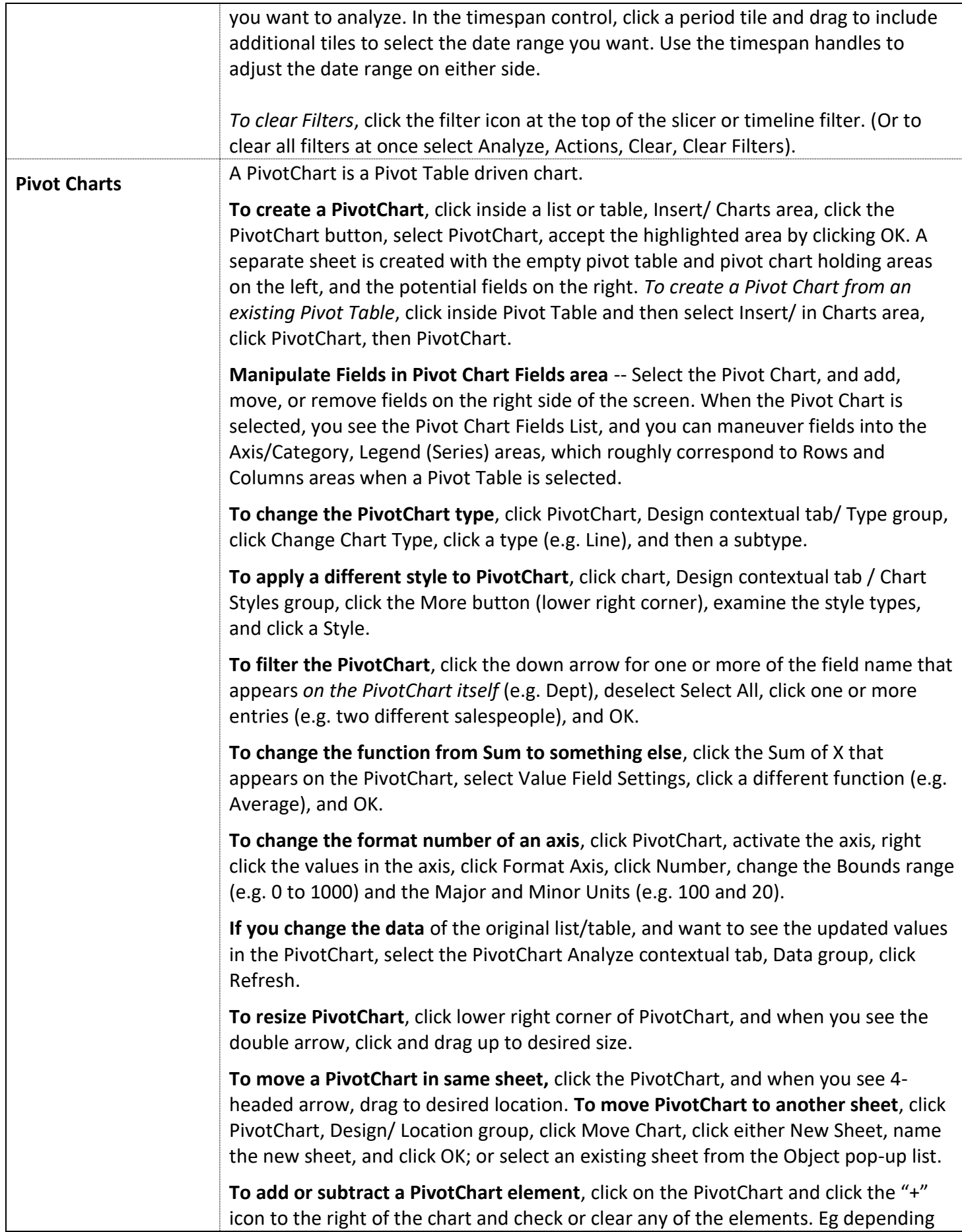

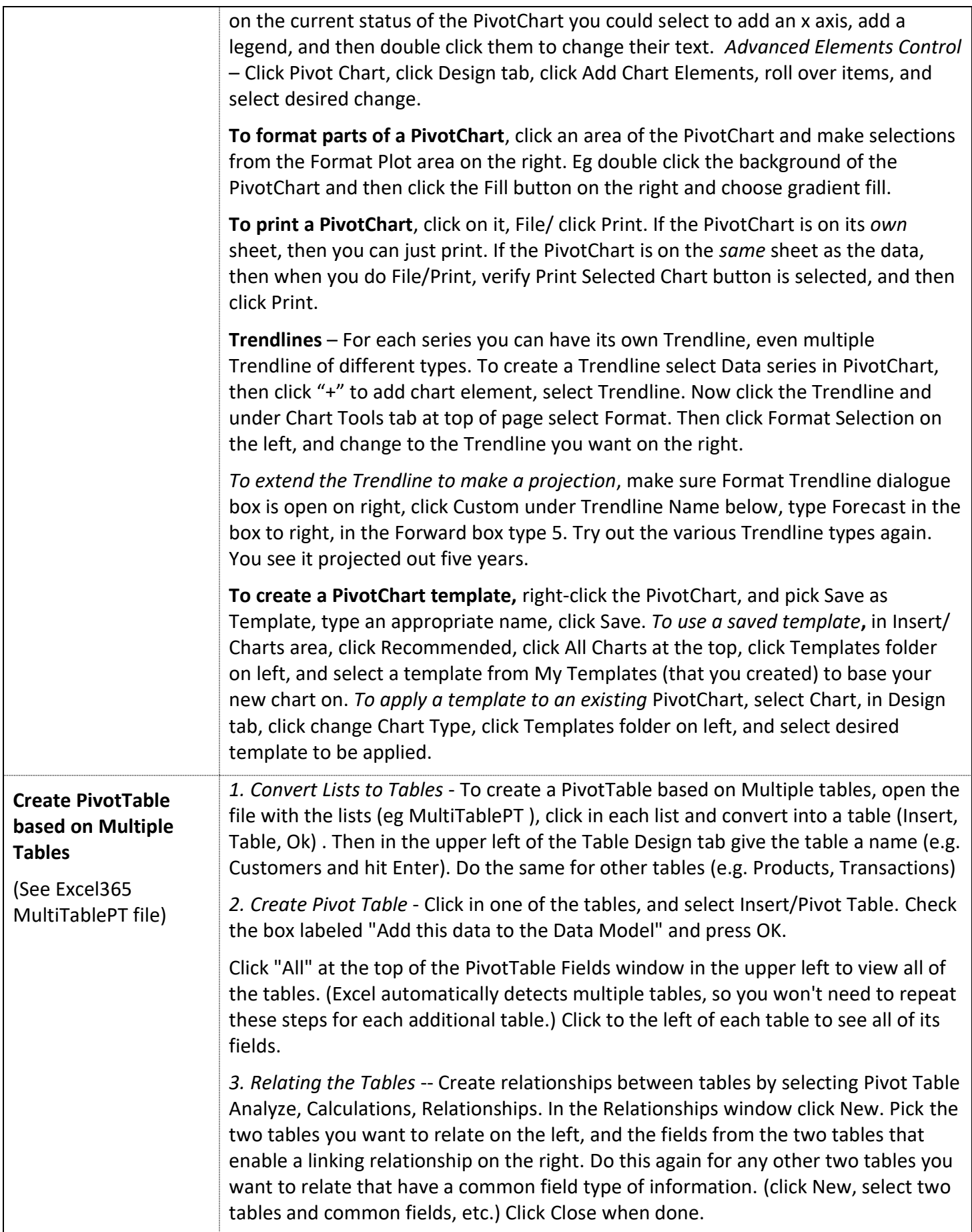

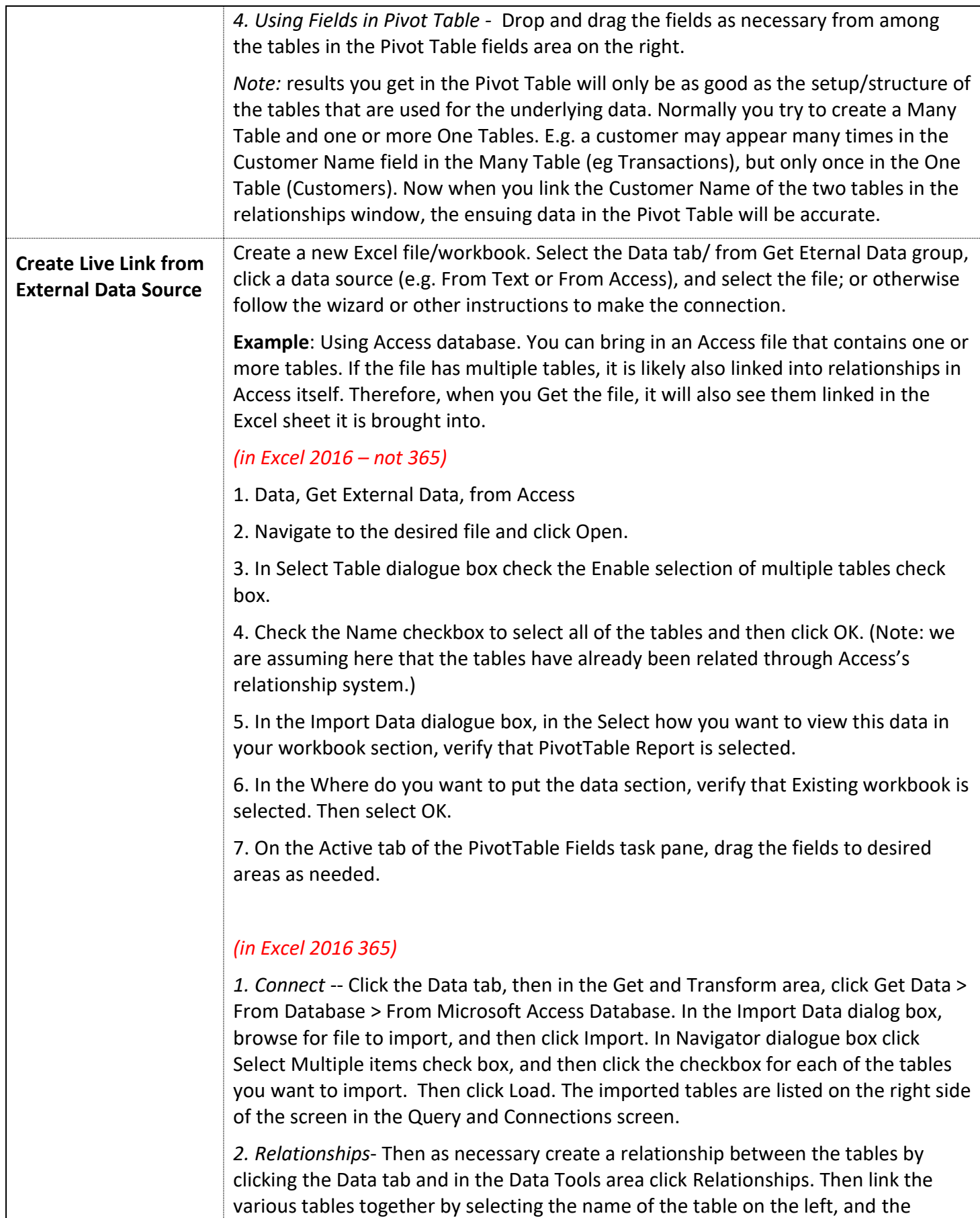

<span id="page-29-0"></span>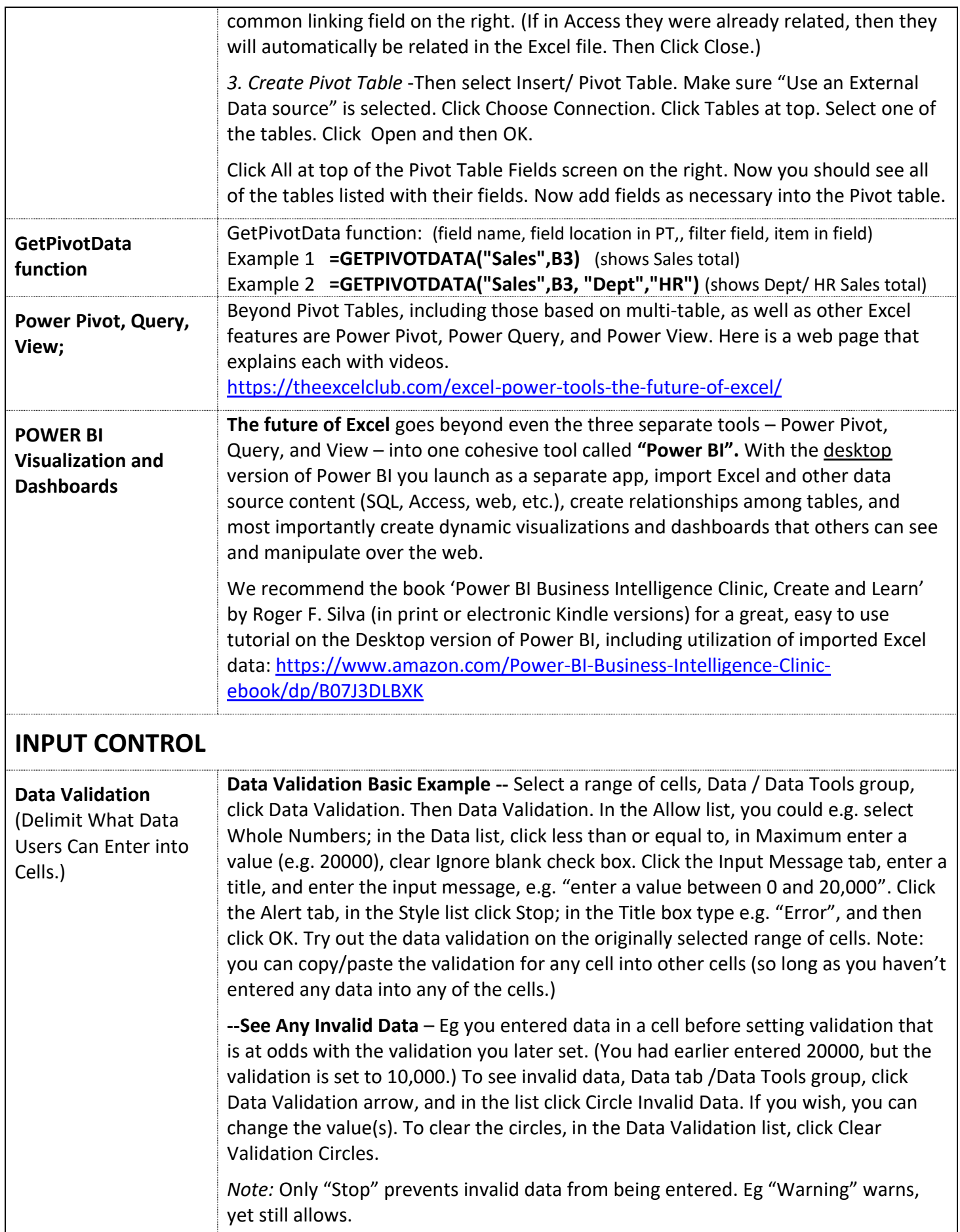

<span id="page-30-0"></span>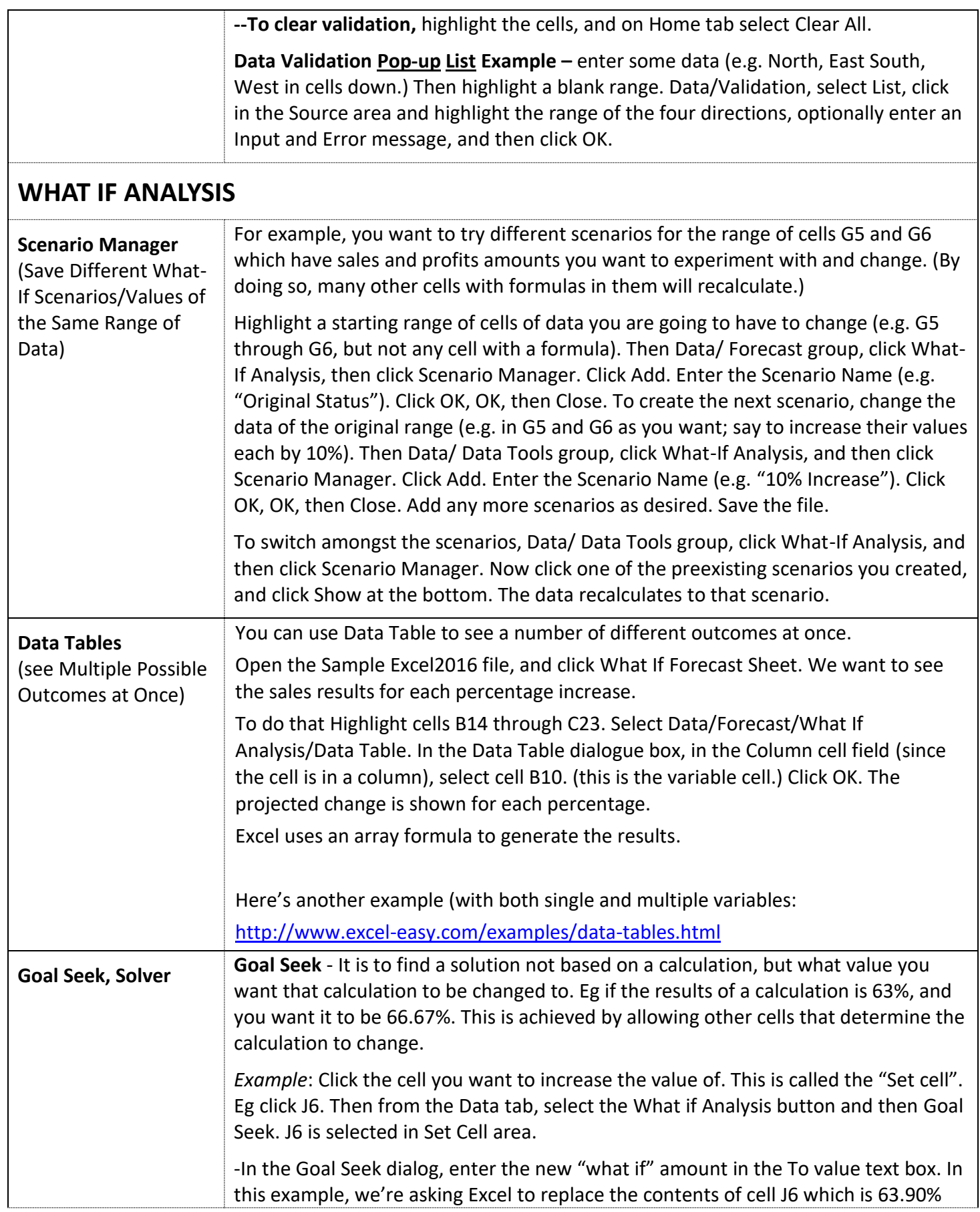

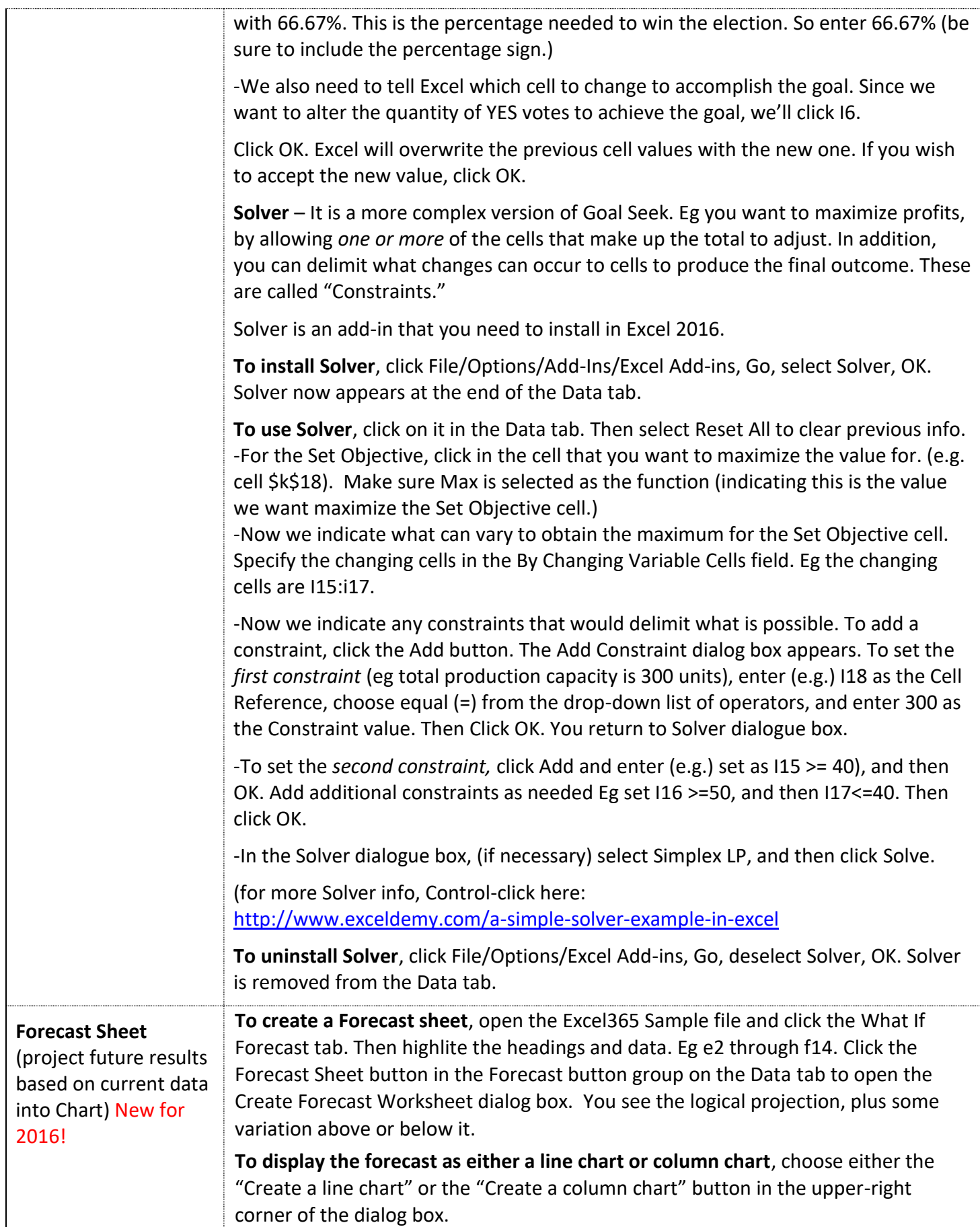

<span id="page-32-0"></span>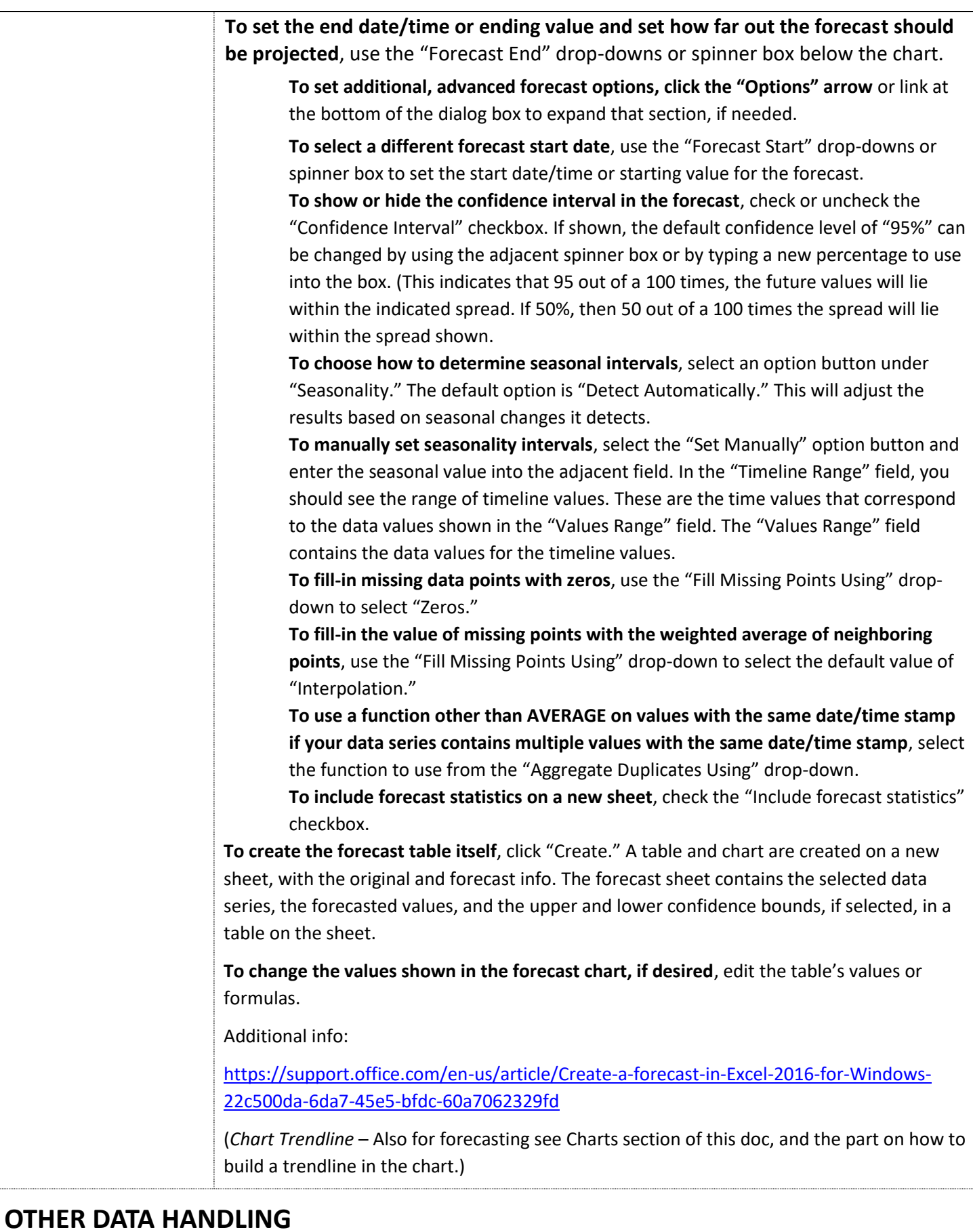

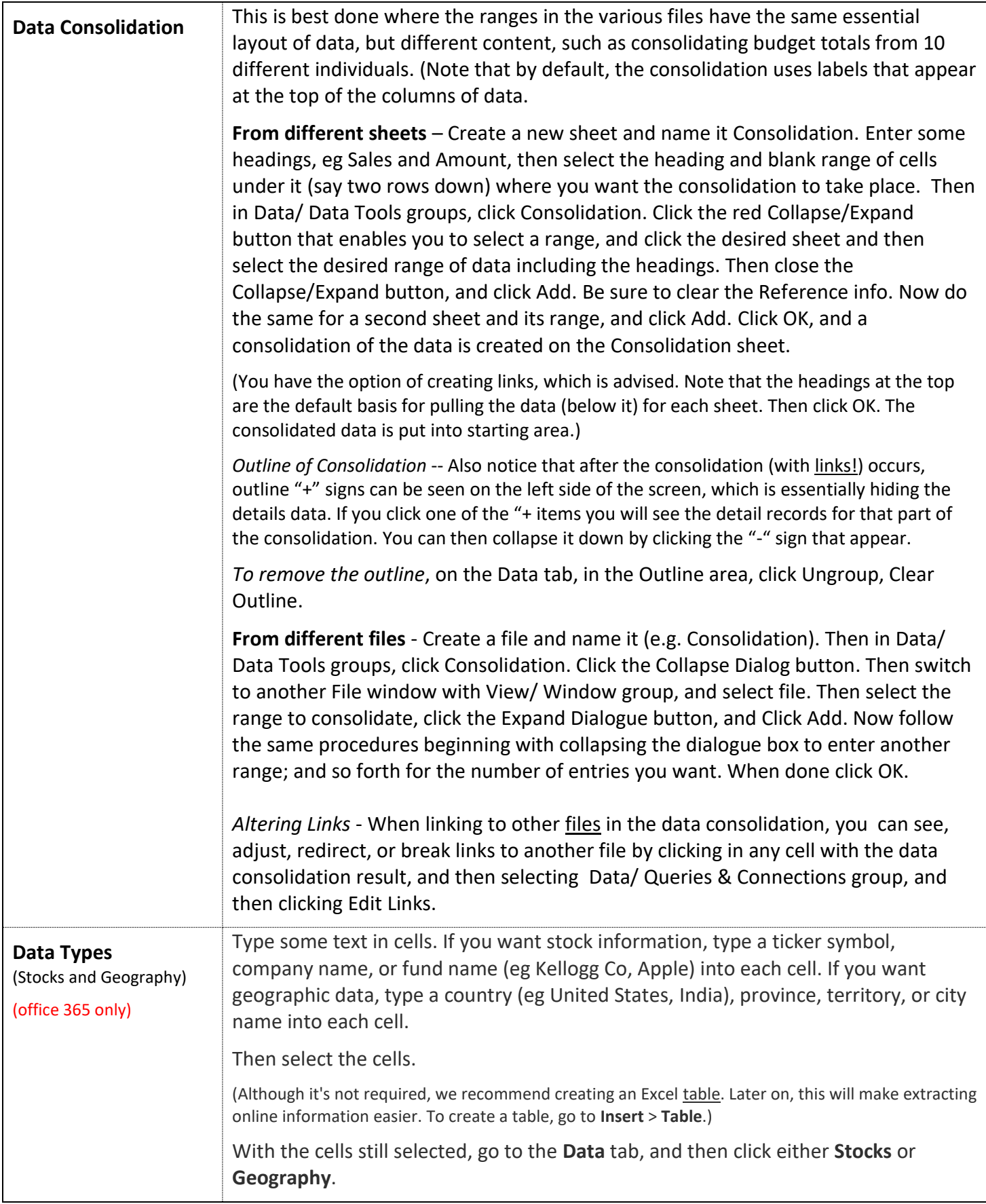

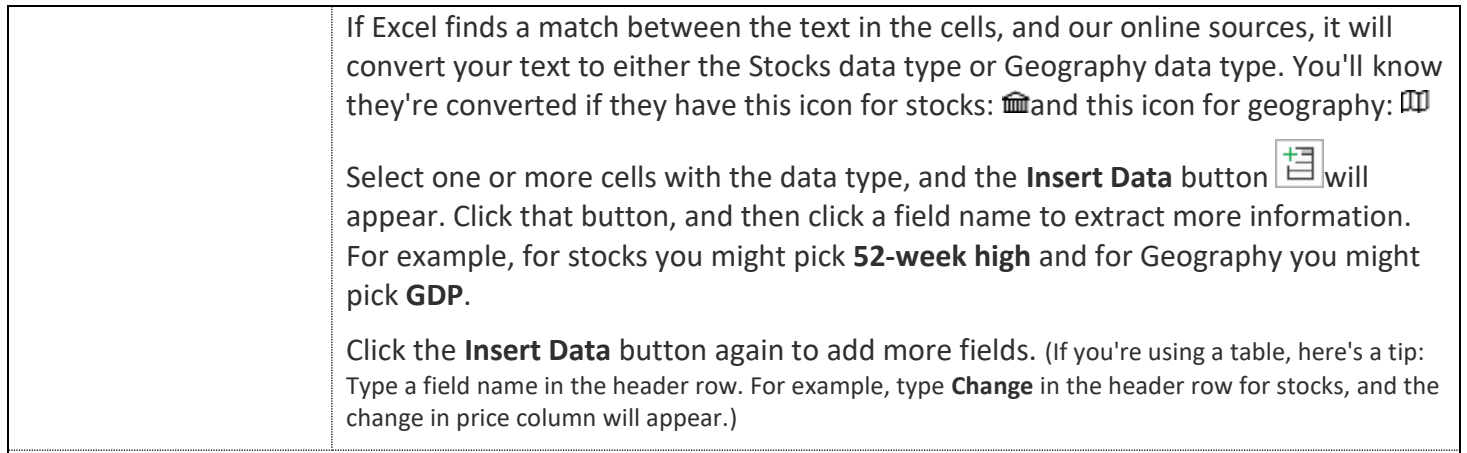

# <span id="page-34-0"></span>**AUTOMATION WITH MACROS**

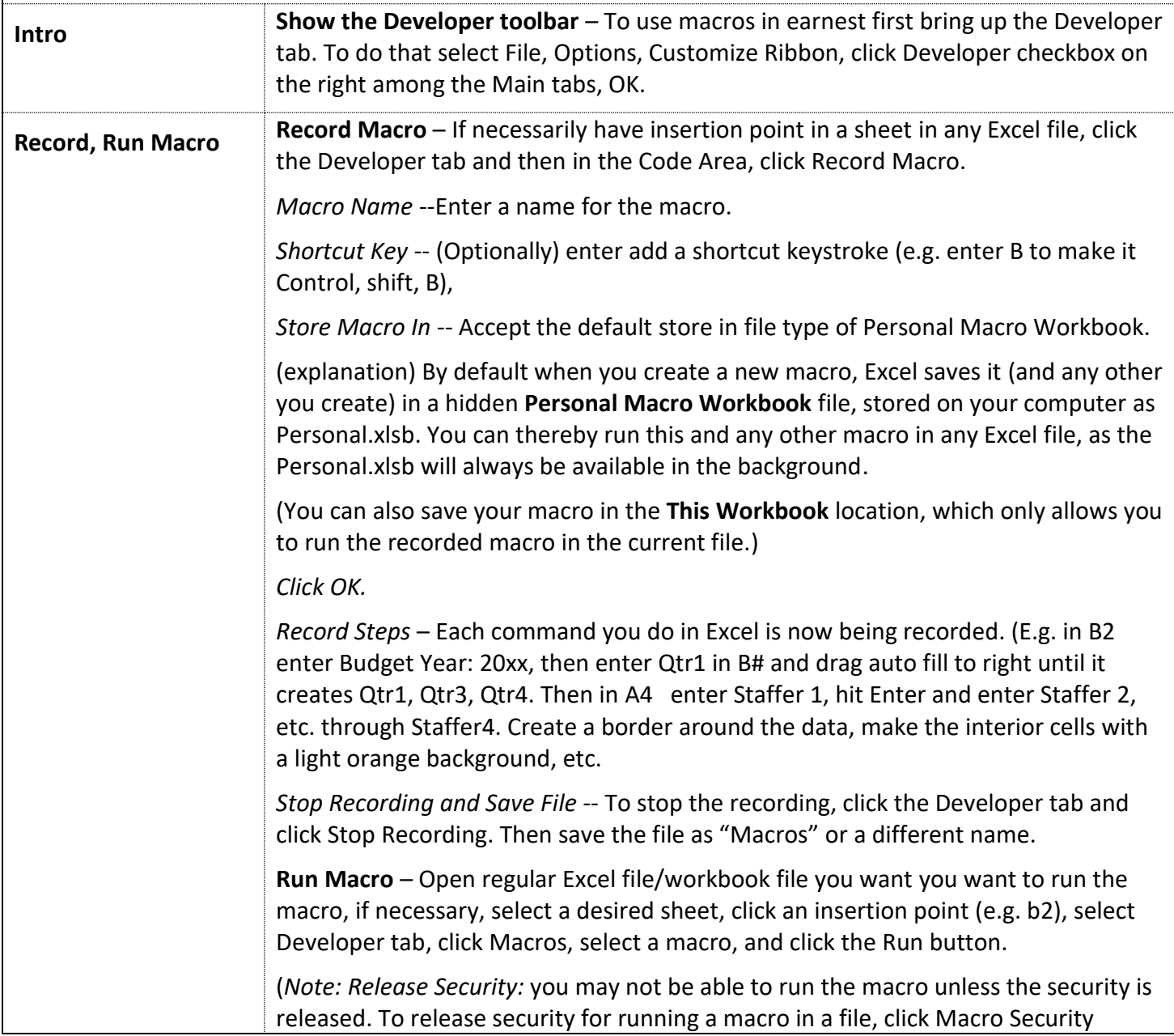

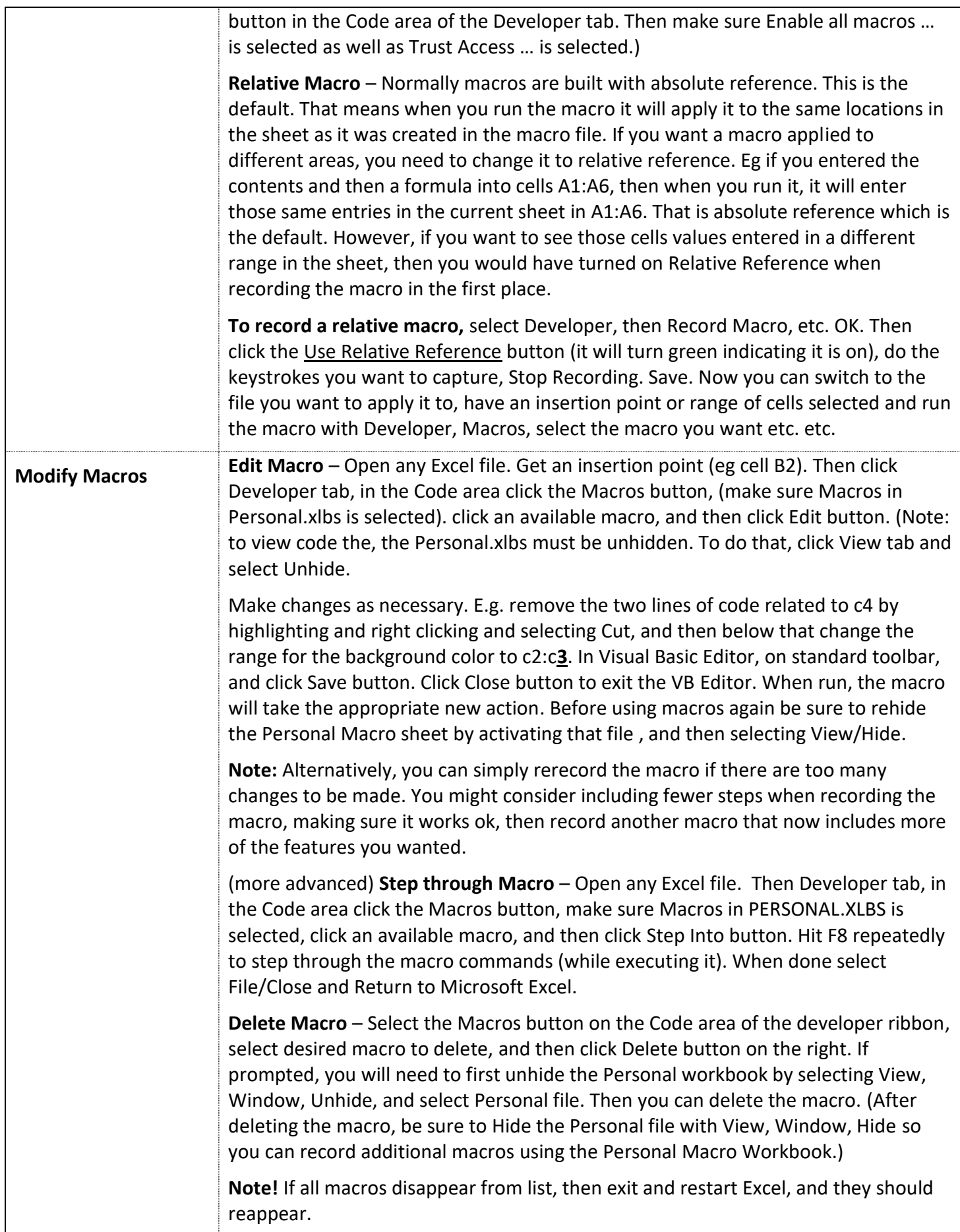

<span id="page-36-1"></span><span id="page-36-0"></span>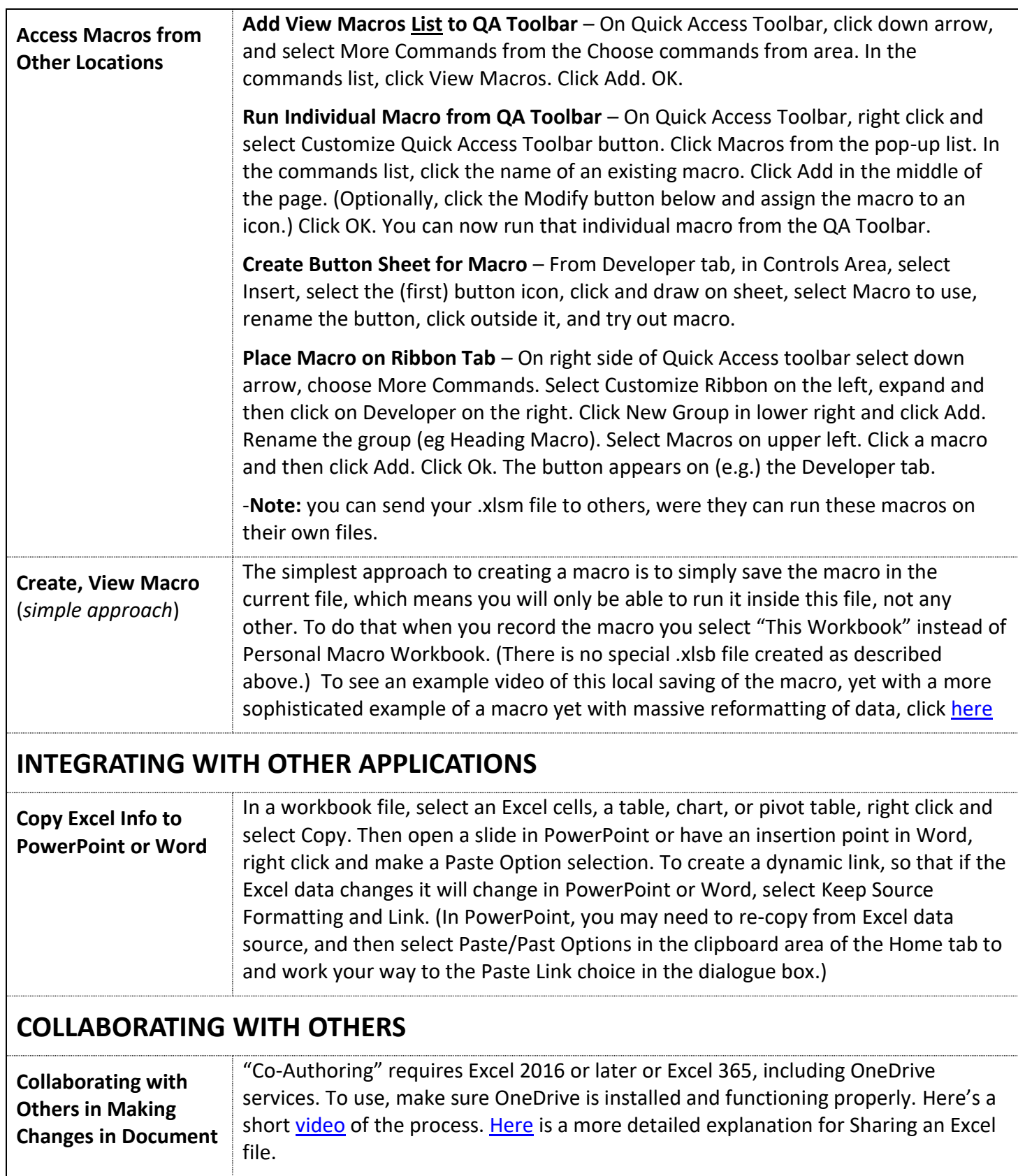

<span id="page-37-0"></span>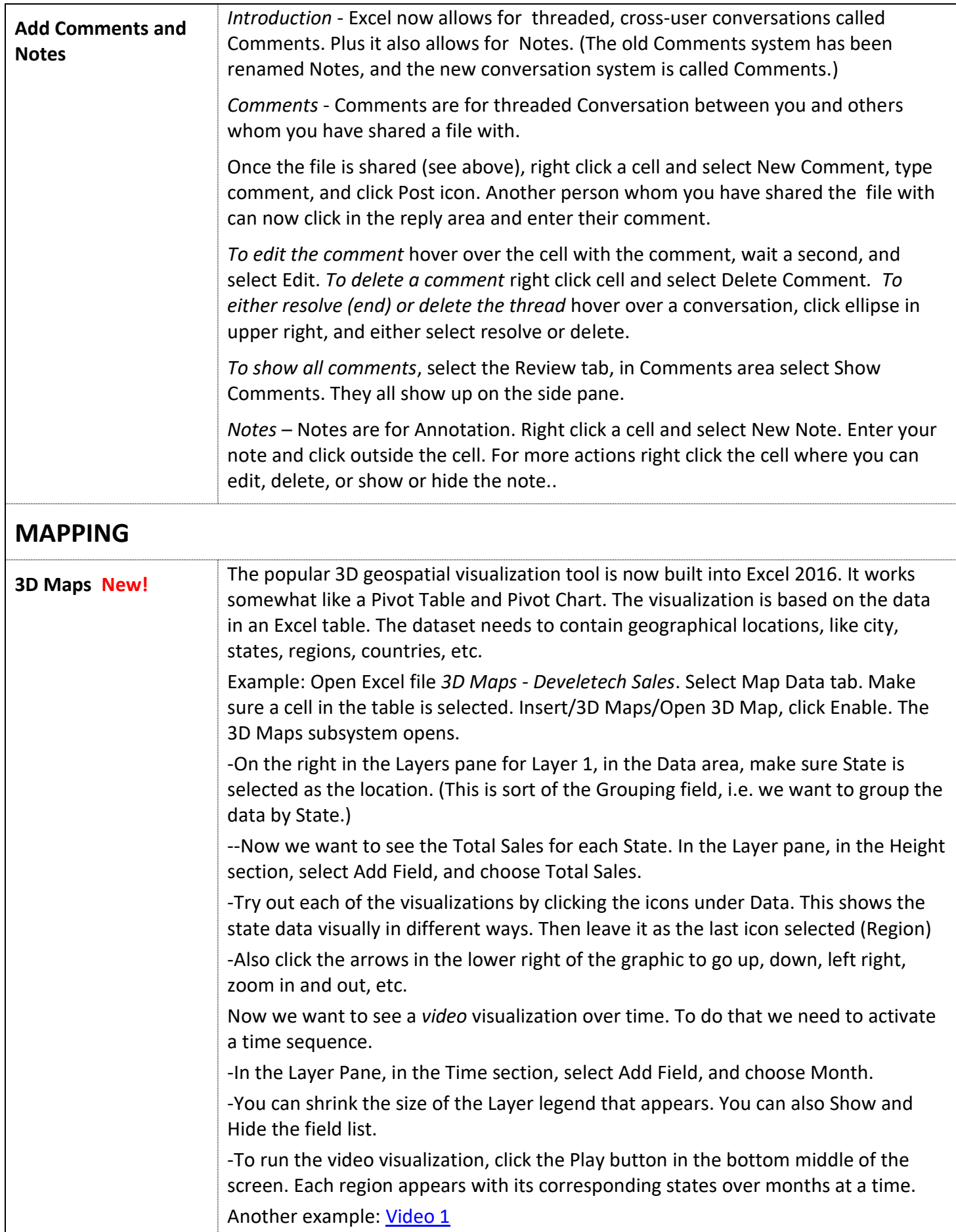

<span id="page-38-0"></span>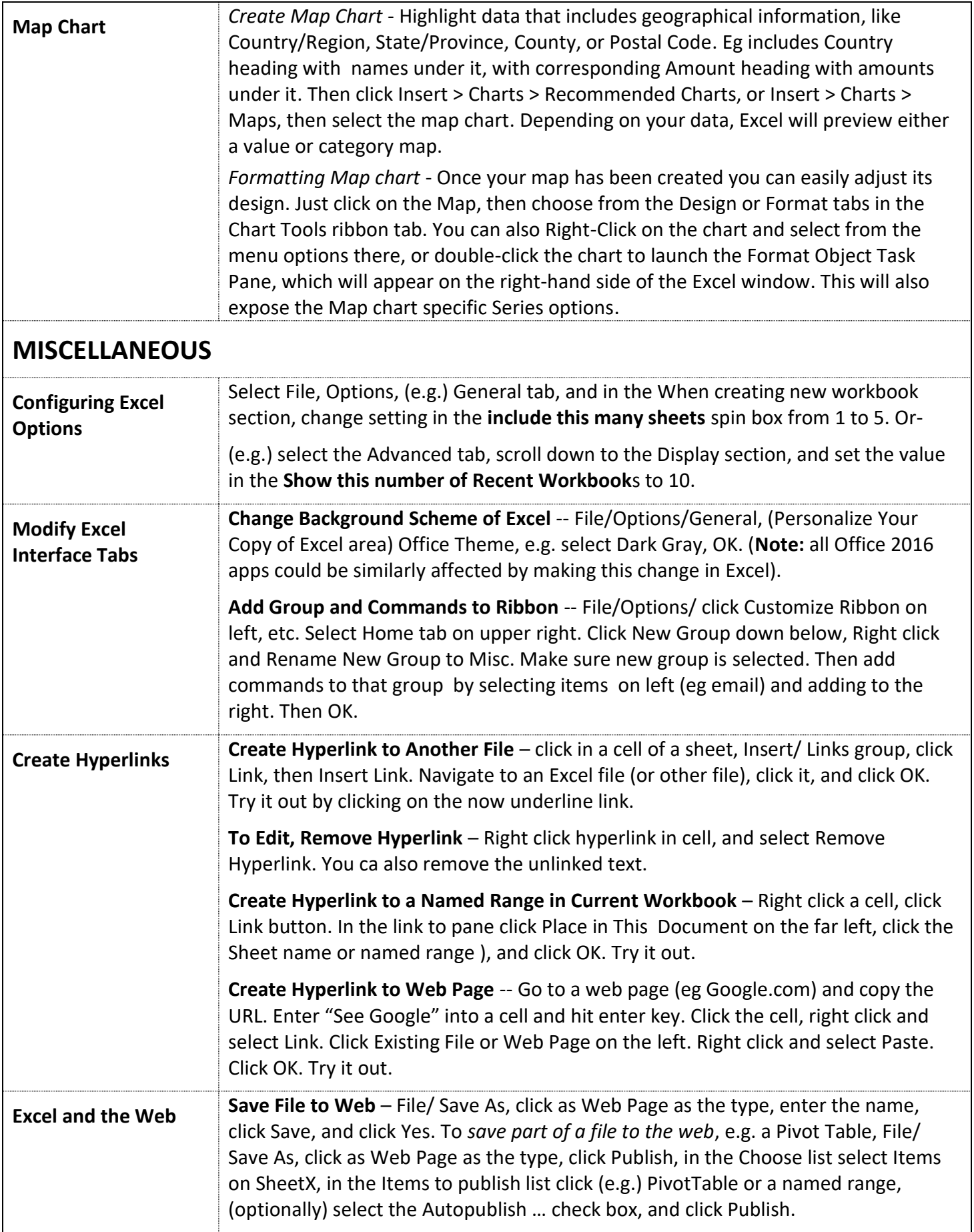

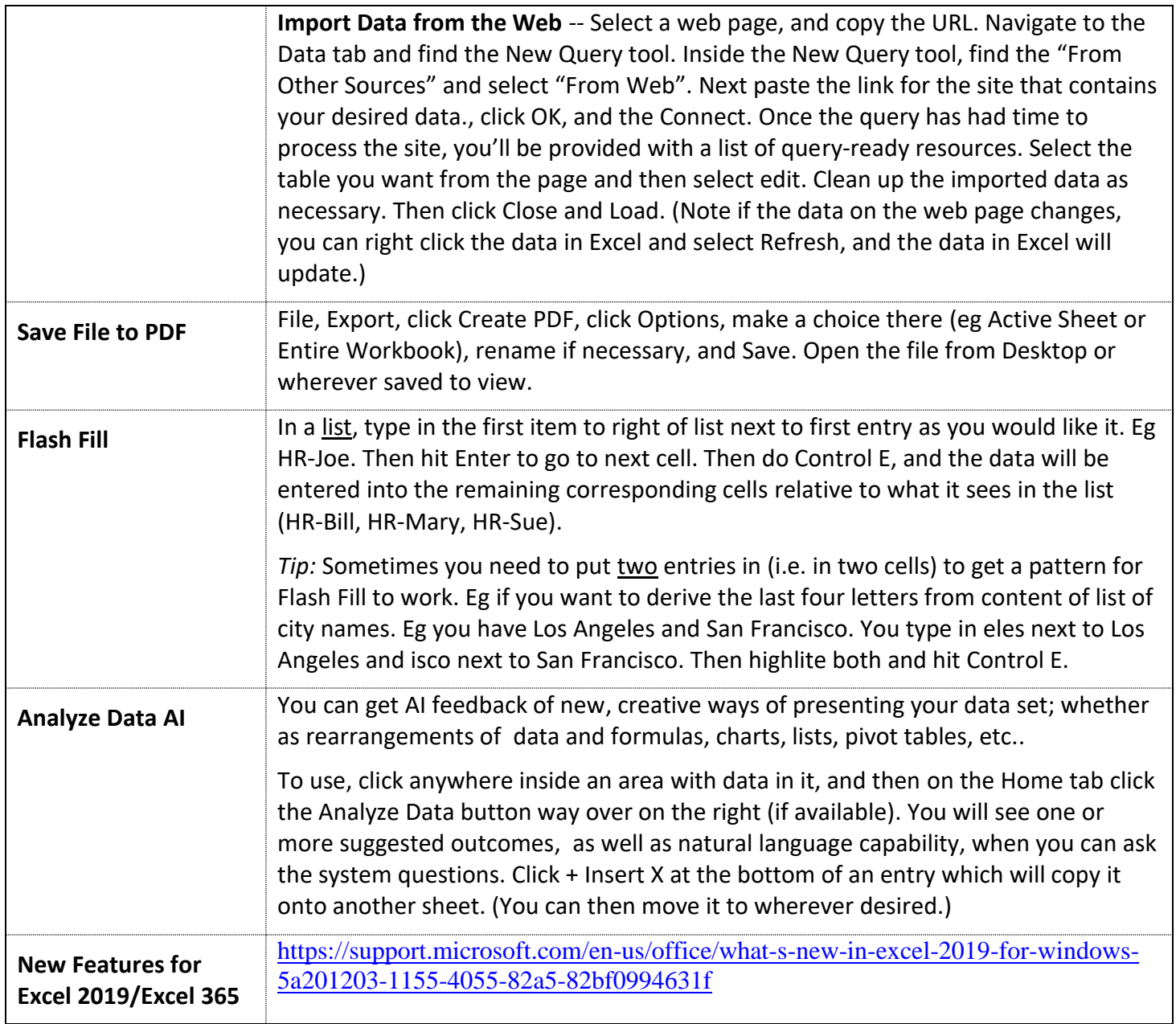